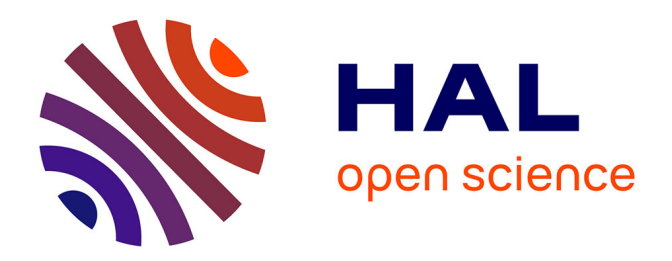

# **Rapport scientifique de synthèse de la recherche Cahier numérique de l'élève chercheur (CNEC)**

Matthieu Cisel, Charlotte Barbier, Georges-Louis Baron

## **To cite this version:**

Matthieu Cisel, Charlotte Barbier, Georges-Louis Baron. Rapport scientifique de synthèse de la recherche Cahier numérique de l'élève chercheur (CNEC). [Rapport de recherche] Université Paris Descartes (Paris 5). 2019. hal-02278348

# **HAL Id: hal-02278348 <https://hal.science/hal-02278348>**

Submitted on 4 Sep 2019

**HAL** is a multi-disciplinary open access archive for the deposit and dissemination of scientific research documents, whether they are published or not. The documents may come from teaching and research institutions in France or abroad, or from public or private research centers.

L'archive ouverte pluridisciplinaire **HAL**, est destinée au dépôt et à la diffusion de documents scientifiques de niveau recherche, publiés ou non, émanant des établissements d'enseignement et de recherche français ou étrangers, des laboratoires publics ou privés.

# Rapport scientifique de synthèse de la recherche Cahier numérique de l'élève chercheur (CNEC)

Matthieu Cisel, Charlotte Barbier Georges-Louis Baron <sup>∗</sup>

Document de travail, 21/08/19

#### Présentation

Le texte qui suit est fondé sur un travail collectif mené pendant 3 années au sein du projet EFRAN Les savanturiers du numérique. Il s'appuie notamment sur les apports à la recherche des personnes suivantes, que nous remercions de leur contribution : Aurélie Beauné, Eric Bruillard, Pascale Kummer, Emmanuelle Voulgre. Le travail n'aurait pas été possible sans le soutien de nombreux et nombreuses enseignant.e.s qui nous ont aimablement reçus dans leurs classes et ont répondu à nos questions. Ce texte a un statut de document de travail. Il est un des volets d'une production scientifique dont la valorisation se poursuit sur le site suivant : <http://lsn.eda.shs.parisdescartes.fr/EFRAN/>.

<sup>∗</sup>Université de Paris, EDA

# Sommaire

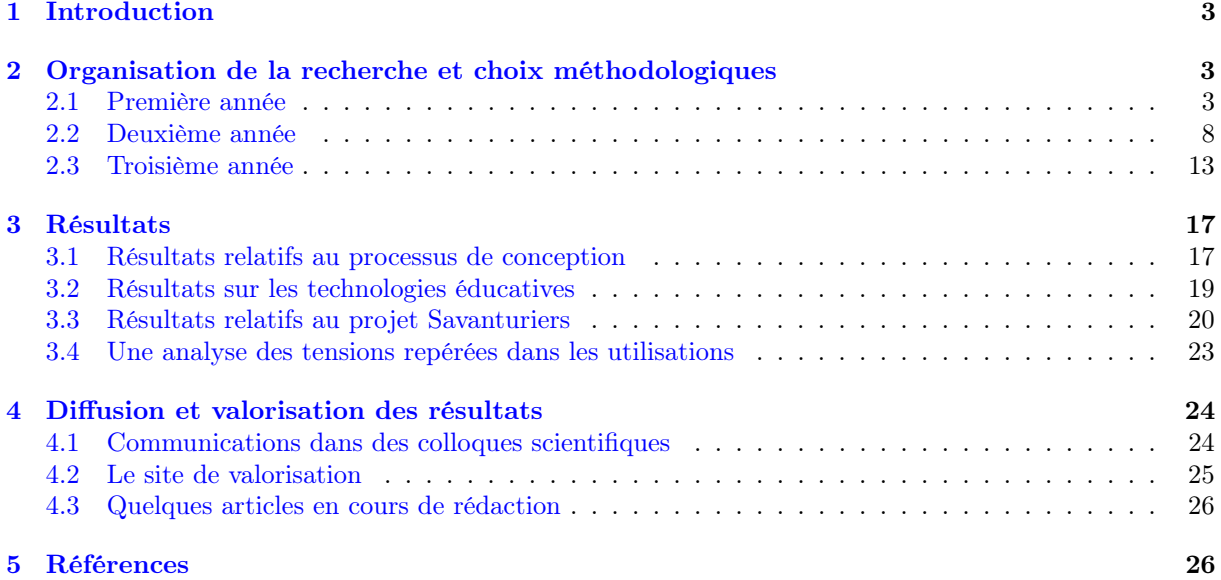

## 1 Introduction

Ce rapport de synthèse est organisé en trois parties. Dans un premier temps, nous présentons, année par année, l'organisation de la recherche menée au sein du projet EFRAN Les savanturiers du numérique, qu'il s'agisse de conception du Carnet Numérique de l'Elève-Chercheur (CNEC) ou de l'analyse des usages en classe, ainsi que nos choix méthodologiques. Dans une deuxième partie nous présenterons les principaux résultats obtenus en juillet 2019. Puis nous détaillerons les actions de production et de valorisation liées à la recherche.

Ce rapport sera par la suite complété par un ensemble de documents techniques annexes rédigés par M. Cisel et correspondant aux actions décrites dans ce rapport.

## 2 Organisation de la recherche et choix méthodologiques

## 2.1 Première année

### 2.1.1 Observation de projets Savanturiers

Modalités d'observation. Au cours de la première année du consortium, cinq projets relevant des Savanturiers du Climat ont été suivis de manière longitudinale par deux post-doctorants dont un à EDA, à raison d'une quinzaine de séances par projet (Tableau 1). Après avoir présenté aux enseignants et aux élèves notre démarche ainsi que la raison de notre présence, nous sommes venus de manière régulière dans les classes. Nous avons tenu un journal de bord consignant les comptes rendus des observations, rédigés sur la base de notes prises de manière synchrone, sans mettre en place d'enregistrement audio ou vidéo. Ceci tenait d'une part aux réticences de plusieurs des enseignants partenaires face à ce type d'enregistrement, et d'autre part à leur faible valeur ajoutée au regard de nos questions de recherche.

Lors de la rédaction des comptes rendus, nous avons découpé chaque séance, dont la durée est comprise entre 50 minutes et 1 h 30, en séquences homogènes du point de vue des activités conduites. On recense entre cinq et dix séquences par heure d'enseignement ; un tel découpage a eu pour fonction de permettre une analyse diachronique de l'activité de l'enseignant comme de celle des élèves. Un minutage a été mis en place de sorte à pouvoir estimer la durée de chaque séquence, qui était caractérisée a posteriori par l'observateur.

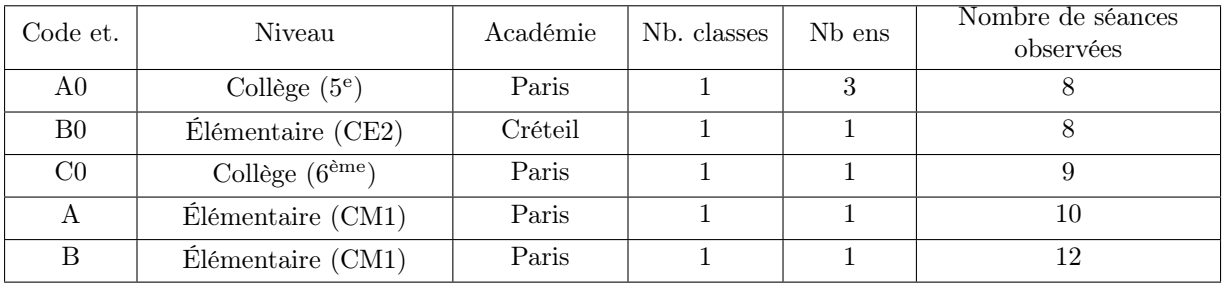

Tableau 1 – Caractéristiques des classes observées au cours de la première année du projet.

Une grille thématique fondée sur la théorie de l'activité. Nous avons instrumenté notre observation par une grille d'analyse thématique fondée sur la théorie de l'activité d'Engeström (1987, 2000, 2008, 2011). La grille thématique mobilisée visait à décrire les différents pôles du système d'activité constitué par l'enseignant menant un projet Savanturiers, ainsi que les contradictions associées. Ces pôles incluent – sujet, objet, instrument, division du travail, règles, communauté, que nous allons maintenant nous attacher à identifier. Le système d'activité analysé a pour sujet l'enseignant, et pour objet le développement des apprentissages des élèves. Les instruments mobilisés correspondent aux différents artefacts que l'enseignant utilise avec ses élèves au cours d'une séance : cahier papier associé au projet, ressources bibliographiques, matériel pédagogique, etc. L'objet de ce système d'activité peut être représenté tant en

termes d'apprentissages que de productions réalisées par les élèves, avec l'assistance de l'enseignant et éventuellement du mentor.

Ce système est soumis à un certain nombre de règles, par exemple la nécessité d'une certaine adéquation entre les objectifs poursuivis au sein du projet, et le programme imposé par l'Éducation Nationale, en particulier au niveau collège, mais aussi des règles plus contingentes du contexte local. La communauté est constituée des autres personnels de l'établissement, avec en particulier les autres enseignants, du personnel Savanturiers, et du mentor généralement attribué par le programme. La division du travail analysée porte sur la répartition des tâches lors du choix des orientations scientifiques impulsées au projet : choix des questions de recherche, des éventuelles hypothèses de travail, des protocoles, et ainsi de suite. Les rôles respectifs du mentor, des élèves et des enseignants varient d'un projet à l'autre. Ces six pôles sont documentés pour chacun des projets observés.

Contradictions associées au système d'activité considéré. Nous avons recensé au cours de ces observations des contradictions associées à chacun de ces pôles d'activité. Quelques exemples de ces contradictions peuvent apporter dès à présent un éclairage sur la nature des éléments pris en compte. S'agissant du pôle « règles », nous observons une contradiction primaire entre la nécessité de respecter dans une certaine mesure les programmes, et l'agentivité des élèves, encouragée par le programme Savanturiers, quant au choix des directions impulsées au projet lorsque les élèves usent de cette agentivité.

Si des consignes étaient données sous forme de documents papier, nous demandions à l'enseignant, dès que faire se peut, de nous en fournir des copies. Lorsque des documents numériques étaient mobilisés – présentation électronique, tableur pour l'évaluation des élèves, etc. – nous cherchions à nous en procurer une copie électronique. Nous avons photographié les documents lorsque la collecte n'était pas possible, comme le contenu des cahiers papiers des élèves, que nous ne pouvions ni ramasser ni photocopier sans interférer de manière conséquente avec l'activité.

Un cahier papier dédié au projet a en effet été utilisé par les élèves dans l'ensemble des projets que nous avons pu observer. Pour chaque classe, nous avons photographié un échantillon représentatif des cahiers des élèves, en fin de projet, vers mai ou juin.

Ce travail nous a permis de mener plusieurs réflexions sur les Savanturiers, au-delà de la réflexion sur les technologies éducatives menées dans le cadre de la conception du CNEC. En parallèle des observations de classe, nous avons réalisé un état de l'art relatif aux technologies éducatives dans l'enseignement des sciences.

#### 2.1.2 Constitution d'un état de l'art

L'état de l'art réalisé a comporté deux composantes, l'une fondée sur la revue de la littérature scientifique, l'autre fondée sur des analyses de sites. De nombreux travaux publiés dans la littérature anglo-saxonne sur l'inquiry-based learning(Slotta et Linn, 2006 ; Linn, 2013). Nous avons fourni aux membres du consortium une analyse de cette littérature, détaillée notamment dans un article présenté en colloque (Cisel et Baron, 2019). Certaines publications portent davantage sur la composante collaborative de la démarche, nous parlons alors de co-élaboration de connaissances, tandis que d'autres portent sur l'outillage des différentes étapes logiques d'un travail de recherche.

Ce travail sur les technologies a plusieurs composantes : modélisation de leur usage en situation scolaire, réflexions sur les interfaces, en particulier sur la question de l'étayage de l'activité des élèves, avec enfin la question de l'architecture logicielle, classique dès lors que l'on s'attelle à la conception d'un EIAH.

Dès les années 1970, on a vu se développer des logiciels de simulation et de modélisation, puis, à partir des années 1980, l'expérimentation assistée par ordinateur, ou ExAO (Faure-Vialle, 2004). Néanmoins, si ces artefacts peuvent être utilisés dans des scénarios qui permettent de mimer la démarche du chercheur, ils n'instrumentent pas spécifiquement la mise en œuvre d'une démarche d'investigation.

Dans le domaine de l'instrumentation de l'enseignement de la démarche d'investigation, les environnements qui ont connu le plus d'écho, notamment dans la littérature scientifique, sont ceux qui visent à faciliter la production d'écrits par les élèves (Edelson et al., 1999). Ces environnements reposent dans une large mesure sur ce que l'on nomme les étayages, ou scaffolds dans la littérature anglo-saxonne,

permettant de simplifier des tâches de recherche d'information (Quintana, Zhang et Kravic, 2005) ou d'écriture.

Ces étayages visent à restreindre la complexité de la tâche permettant à l'enfant de résoudre des problèmes qu'il ne peut accomplir seul. Ils peuvent notamment aider à formuler des questions de recherche, des hypothèses, des protocoles, comme c'est le cas pour le Knowledge Forum (Scardamelia et Bereiter, 2006, 2013). Ce dernier environnement repose sur la théorie du Knowledge Building, ou co-élaboration des connaissances dans la littérature francophone (Impedovo et Andreucci, 2016) ; il incorpore une dimension collaborative dans le processus de rédaction de ces idées.

Nous pouvons différencier ces EIAH en premier lieu sur la base de la multiplicité des tâches instrumentées. A une extrémité du gradient, la focale porte sur l'écriture d'écrits, éventuellement accompagnés d'images, avec le Knowledge Forum. A l'autre, l'ensemble d'une démarche est concerné, de la question initiale à la formulation des conclusions, en passant par le processus d'idéation ou de recherche documentaire. C'est le cas de WISE, pour Web-based Inquiry Science Environment (Slotta et Linn, 2009), mais aussi du projet européen SCY, pour Science Created by You (Jong et al., 2010). Ce dernier environnement est centré autour de la création d'objets d'apprentissage pour les apprenants, les Emerging Learning Objects, qu'ils produisent au cours de diverses « missions ».

Il est enfin des approches qui contraignent davantage l'activité, en se focalisant davantage sur la conception expérimentale, sans s'y restreindre. L'apprenant doit alors choisir le matériel, des réactifs et leurs quantités, tout en laissant à l'enseignant une certaine agentivité dans la scénarisation de l'activité. L'environnement LabBook (Wajeman et al., 2015), en constitue une illustration connue dans la littérature francophone. Il est issu d'évolutions de l'EIAH Copex Chimie, un environnement dont la fonction était d'étayer la conception de protocoles incluant des titrages de solutions (Girault et d'Ham, 2014).

L'environnement a été adapté pour instrumenter la conception expérimentale dans d'autres disciplines ; il a été par exemple été utilisé dans diverses expériences en biologie (Bonnat, 2017). La plupart des éléments d'étayages que nous avons proposés, réifiés notamment dans le brouillon du CNEC, sont inspirés de la revue de littérature menée en début de projet, et complétée au fil du temps. Néanmoins, seule une partie des propositions effectuées a été retenue, la décision finale revenant le plus souvent à l'industriel, seul maître des budgets.

Notre état de l'art ne s'est pas cantonné à la littérature scientifique, puisque nous avons cherché à dresser un panorama des outils déployés sur Internet et susceptibles de remplir les fonctions envisagées, indépendamment de leur documentation dans la littérature scientifique. Ce second volet de l'état de l'art nous a ainsi permis d'analyser ce qui, dans des outils grand public, comme ceux de la suite Microsoft pour l'Éducation, se rapprochait le plus des développements envisagés. Cette revue de la littérature a été suivie par un travail d'observation de classes qui a mobilisé deux post-doctorants tout au long de l'année.

#### 2.1.3 Réflexion sur les méthodologies d'évaluation de l'application

Nous avons également mené à la demande du consortium une réflexion sur les méthodologies d'évaluation de l'application, sur la base d'une revue de littérature sur les méthodes d'évaluation des EIAH. Cette réflexion a servi de fondement à la mise en œuvre des tests utilisateurs au cours des années suivantes.

Les méthodes d'évaluation recensées sont pour la plupart issues de la psychologie ergonomique et des sciences du document, ces deux champs ayant contribué largement à l'avancement des travaux sur l'Interaction Homme-Machine. Les paragraphes qui suivent s'inspirent de la structure proposée dans l'ouvrage collectif dirigé par Chevalier et Tricot (2015), l'ergonomie des documents électroniques, ouvrage dont nous avons complété les propos par des articles consacrés à l'évaluation des EIAH (Jamet, 2006 ; Nogry, Jean-Daubias et Ollagnier-Beldame, 2004). Les méthodes évoquées peuvent aussi bien être qualitatives (entretiens individuels et de groupe, observations), que quantitatives (analyse de traces, questionnaires, etc.).

Nous y avons défini les dimensions de l'évaluation qu'il est légitime de traiter, et repris ainsi le classique triptyque utilité, utilisabilité, acceptabilité (Tricot, 2003). Nous nous concentrerons sur les modalités d'évaluation des interfaces des prototypes, une fois celles-ci conçues. Nous avons choisi de reprendre la dichotomie entre évaluation analytique, qui implique notamment l'évaluation de l'interface sur la base d'un certain nombre de critères et qui ne sera qu'évoquée, et l'évaluation empirique, qui correspond aux tests utilisateurs. Ces tests utilisateurs peuvent se subdiviser entre méthodes d'évaluation on-line, qui sont mobilisées pendant l'utilisation de l'artefact, et méthodes d'évaluation offline, qui se fondent notamment sur des questionnaires ou des entretiens faisant suite au test.

En définitive, nous nous sommes inscrits dans une logique d'évaluation qualitative, et avons justifié pourquoi l'approche quantitative fondée sur une expérimentation randomisée a été écartée.

#### 2.1.4 Collaboration avec les ingénieurs de l'entreprise

Nous avons ensuite, en parallèle, mené des tests utilisateurs et participé à des comités de conception (cf. sous-section suivante) en nous inscrivant dans la perspective dite de Recherche Orientée par la Conception (Sanchez et Monod-Ansaldi, 2015) ou Design-Based Research (DBR) dans la littérature anglo-saxonne (Amiel et Reeves, 2008). Ce paradigme autorise à être force de proposition en matière d'orientations technologiques, rôle que nous avons joué tout au long du projet.

Le travail d'observation, les réflexions théoriques et la revue de la littérature ont été présentés auprès des ingénieurs de la société chargée de développer le logiciel selon plusieurs modalités. Si les comités de conception ont représenté une opportunité d'échange avec les ingénieurs, d'autres espaces d'interaction ont été aménagés afin de ne pas interférer avec leur déroulé. De nombreuses rencontres ont eu lieu entre chercheurs et industriels pour rendre compte des avancées, échanger sur les documents produits et sur les propositions réalisées tantôt par les chercheurs, tantôt par l'industriel.

C'est au cours de ces rencontres que les supports écrits ont circulé pour formaliser et réifier des réflexions théoriques : cartes conceptuelles, analyses et mises en perspectives d'articles scientifiques, maquettes d'interface. Ce processus d'interaction, qui soulève la question récurrente des liens entre chercheurs en science de l'éducation et industrie, s'est révélé particulièrement fructueux et dynamique du fait de l'établissement rapide d'une culture et d'un vocabulaire commun, au point que cette dimension de la collaboration a été sélectionnée comme faisant partie des sujets qui donneraient lieu à des publications scientifiques, comme nous allons le voir dans la suite du document. Mais avant d'approfondir cette dimension, revenons sur les difficultés et points d'attention relevés eu égard ces collaborations.

#### 2.1.5 Participation aux Comités de Conception

Sur les trois années qu'a duré le projet, ont été organisées dix-huit sessions de Comités de Conception (CoCon) de trois heures, rassemblant acteurs du consortium et enseignants partenaires. Des activités variées ont été conçues de manière négociée entre les différents acteurs du consortium, de l'élicitation libre des besoins, à la collecte de retours d'enseignants sur des maquettes produites en passant par la familiarisation avec les premiers prototypes. Les chercheurs étaient impliqués dans leur organisation et pouvaient influencer sur l'ordre du jour. Des créneaux dédiés uniquement aux questions de recherche ont été mis en place pendant le temps de ces CoCons.

La fonction des entretiens collectifs a évolué au fil des différentes phases du projet. Les entretiens menés au cours de la première année visaient à mieux appréhender les besoins identifiés en matière d'instrumentation par le numérique. Ils ont complété des entretiens menés de manière individuelle. À partir du moment où des maquettes du CNEC ont été produites, les entretiens ont permis de collecter des retours sur ces maquettes, et de répondre à de nouvelles questions de recherche. Comme ce fut le cas pour les entretiens individuels, les focus groupes ont été enregistrés par dictaphone, avant d'être retranscrits et analysés selon le principe de l'analyse thématique. Ils réunissaient entre quatre et cinq enseignants issus des cycles primaire et secondaire.

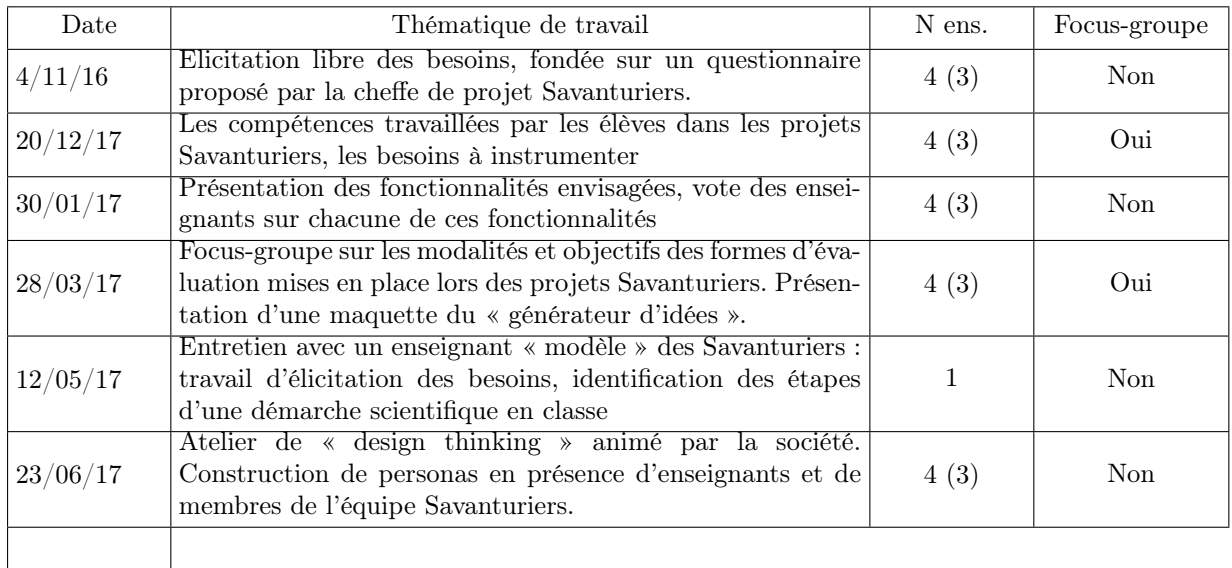

Tableau 2 – Calendrier des comités de conception, et organisation des focus groupes au cours de la première année du projet. N. ens : nombre d'enseignants (dont enseignants du cycle primaire)

Les focus groupe organisés la première année ont porté sur les pratiques enseignantes et donnaient une place importante à l'élicitation libre des besoins (Tableau 2). Ils ont visé d'une part à mieux appréhender les pratiques instrumentées des enseignants, et d'autres. Un premier questionnaire écrit était diffusé, et chaque enseignant disposait de quinze minutes pour répondre seul par écrit, sans communication avec les autres participants pour éviter toute influence réciproque. Ils étaient ensuite invités à s'exprimer à l'oral au cours d'un focus groupe de 45 minutes.

Le premier des focus groupes a porté sur les modalités de déroulement envisagé du projet Savanturiers, ou passées, dans le cas de ceux qui avaient déjà mené de tels projets au cours des années précédentes. Il avait pour focale principale les modalités d'évaluation des élèves. Le second focus groupe visait quant à lui à réaliser une élicitation libre des besoins ; l'organisation était similaire au premier focus groupe, avec un questionnaire écrit suivi d'une interaction orale. D'autres types d'activités ont été organisés au cours de ces CoCons, dont la scénarisation a également été parfois pensée par les chercheurs, comme des réflexions terminologiques, notamment sur le vocabulaire à utiliser au sein des interfaces.

#### 2.1.6 Une étude du processus de conception

Les réflexions méthodologiques qui ont accompagné notre participation au processus de conception de l'environnement nous ont amenés à nous intéresser de près à la manière dont ont été déterminées les grandes orientations technologiques du projet.

Au fil des trois années qu'a duré le consortium, les points de vue des chercheurs, des enseignants, et des industriels ont été articulés pour déboucher sur la version finale du prototype.

Nous nous sommes penchés sur les questions suivantes : Comment les acteurs impliqués ont-ils pesé dans le processus de conception ? Quels ont été les moments décisifs, les pivots de ce processus ? Comment les modalités de prise de décisions au moment de ces moments pivot ont-elles influé sur la forme finale de l'artefact ?

Nous avons analysé les difficultés du processus de conception au prisme de la notion d'objet intermédiaire (Jeantet et al., 1996 ; Jeantet, 1998 ; Vinck, 2009). Nous avons cherché en particulier à montrer comment ces artefacts circulant entre les acteurs permettent de réifier divers aspects d'un processus de conception. Ce faisant, la visée de nos recherches est également, dans une large mesure, méthodologique. Elles visent en effet à illustrer une approche relativement marginale de l'analyse des objets intermédiaires, en fondant l'analyse sur leurs caractéristiques propres plus que sur les interactions qui les entourent.

Le processus de conception a été considéré dans son ensemble, en portant une attention particulière au choix des orientations technologiques, et aux déterminants de ces choix. Au moment du lancement du projet, le cahier des charges n'était pas défini, la consigne directrice était d'instrumenter les projets Savanturiers. Deux éléments sont revenus régulièrement dans les discussions : l'affirmation selon laquelle l'enquête de terrain va permettre d'identifier des besoins, et le leitmotiv selon lequel celui qui décide est l'utilisateur final.

Nous nous sommes situés, tout au long du processus de conception, dans une logique de participation observante. Si nous intervenions dans les réunions, notamment pour mobiliser les travaux issus de nos revues de littérature, nous observions également le déroulé des réunions au prisme d'une grille thématiques fondée sur la théorie de l'activité.

Nous n'avons en général pas enregistré les interactions verbales dans les moments de travail réunissant les différents acteurs du consortium, sauf durant les Comités de Conception, durant lesquels des focus groupe étaient régulièrement organisés et enregistrés. En effet, cette modalité de travail aurait interféré, pour les acteurs concernés, avec la spontanéité nécessaire pour les échanges. Nous avons systématiquement pris des notes sur les réunions afin de documenter les nombreuses décisions qui, mises bout à bout, ont conduit à la forme finale du CNEC.

Si nous ne sommes donc pas en mesure de retracer finement les conditions d'émergence de chaque fonctionnalité du produit, nous disposons en revanche d'une description consistante de l'activité de conception et des relations entre les différents acteurs.

#### 2.2 Deuxième année

Au cours de la deuxième année du projet, le suivi longitudinal des projets est poursuivi dans un certain nombre d'établissements, mais les tests utilisateurs ont pris une place prépondérante dans les observations de classe. Les CoCons ont élargi leur base d'enseignants ; en revanche, en ce qui concerne les tests utilisateurs, le groupe d'enseignants partenaires s'est légèrement réduit. En effet, deux enseignants n'ont pas poursuivi de projets Savanturiers, avec un mentor officiel, ni organisé de tests dans leurs classes, notamment du fait de changement de niveaux enseignés – or l'application ne peut être utilisée en CP compte tenu de sa complexité.

Pour ceux qui restent sur les mêmes niveaux scolaires, dans la mesure où notre question de recherche ne porte pas sur la manière dont évolue la forme des projets Savanturiers d'une année sur l'autre, l'intérêt de répéter un suivi longitudinal des projets est limité au regard du coût induit. Nous n'avons dès assisté lors qu'aux seules séances où le CNEC était utilisé. Comme nous l'avons précisé plus tôt, Matthieu Cisel a pris par ailleurs la responsabilité de deux classes de quatrième, pour faciliter la mise à l'épreuve des prototypes.

#### 2.2.1 Poursuite du travail de médiation

Des étayages mis en œuvre dans le CNEC. Dans le domaine de l'instrumentation de l'enseignement de la démarche d'investigation, de nombreux environnements visent à faciliter la production d'écrits par les élèves (Linn, 2010 ; Laferrière et Lamon, 2010). Nous avons cherché à faire progresser la réflexion sur trois dimensions que sont l'instrumentation de l'évaluation, les tableaux de bord, et l'étayage de la production d'écrits.

Nous avons fait inscrire au cahier des charges du CNEC des formes d'étayages tels que l'on a pu les trouver dans la littérature, notamment dans l'hypothesis Scratchpad du Go Labs (Van Joolingena et al., 1991). Une version minimaliste de ces étayages a été développée au cours de l'été 2018, avec des étayages co-construits en collaboration avec les enseignants (Tableau 3).

Des recommandations partiellement prises en compte sur les outils-auteurs. Le second enjeu que nous avons identifié est celui de la personnalisation de l'application par l'enseignant, à travers ce que l'on nomme les outils-auteurs. Un outil-auteur est une interface qui permet à l'enseignant d'éditer des contenus au sein de l'application. Les fonctionnalités envisagées permettent d'outiller des projets dans des disciplines variées, et la plupart des fonctionnalités n'ont rien de spécifique à l'enseignement des sciences. A ce stade, seul le contenu des étayages – noms des sections, ouvreurs de phrases, consignes, etc. – relève spécifiquement des disciplines scientifiques.

|            | Étayages a priori                                                                                                    | Etayages a posteriori                                                                                                    |
|------------|----------------------------------------------------------------------------------------------------|----------------------------------------------------------------------------------------------------|
| Question   | Pourquoi<br>Comment<br>Quel(le)<br>Nous cherchons à savoir pourquoi<br>Nous cherchons à savoir comment                                                                                                    | Est-ce qu'on peut répondre à ta question par un projet<br>de recherche?<br>Est-ce que c'est une question dont tu connais déjà la<br>réponse?<br>Est-ce que ta question contient du vocabulaire scienti-<br>fique?<br>Est-ce qu'on peut répondre à cette question par une<br>recherche de quelques instants?<br>Est-ce que ton hypothèse contient du vocabulaire |
| Hypothèse  | Mon hypothèse c'est que<br>Peut-être que<br>Si notre hypothèse est juste, alors                                                                                                    | scientifique?<br>Est-ce que ton hypothèse est tautologique (trop évi-<br>dente)?<br>Peut-on explorer ton hypothèse en classe?<br>As-tu appuyé ton hypothèse sur des documents?                                                                                                    |
| Protocole  | Nous cherchons à tester si<br>Nous cherchons à comprendre<br>comment<br>J'ai besoin du matériel suivant<br>La première étape consiste à                                                                                                    | As-tu décrit les objectifs de ton protocole?<br>As-tu décrit les résultats attendus?                                                                                                    |
| Données    | On observe que                                                                                                    | As-tu illustré tes résultats? Si oui : Mets un lien vers<br>tes schémas, photos, graphiques, tableaux, captures<br>d'écran<br>Si tu as des valeurs chiffrées, les as-tu notées dans tes<br>résultats?<br>Si tu n'a pas suivi ton protocole à la lettre, l'as-tu<br>précisé?                                                                                     |
| Conclusion | L'expérience va dans le sens de<br>l'hypothèse car<br>Les résultats ne correspondent pas<br>à ce que l'on attendait, car<br>On aurait peut-être pu tester une<br>autre hypothèse<br>Nos résultats n'expliquent pas<br>pourquoi<br>Pour aller plus loin, il faudrait | Maintenant que tu as interprété tes résultats, as-tu<br>d'autres questions à explorer?<br>Après avoir testé ton hypothèse, as-tu pensé à d'autres<br>hypothèses?<br>As-tu proposé une piste d'amélioration de ton proto-<br>cole?                                                                                                    |

Tableau 3 – Etayages envisagés dans le cadre du brouillon de recherche du CNEC

Il aurait été dommage de figer ce contenu, de chercher à l'imposer à tout enseignant qui souhaiterait utiliser l'application, car cela aurait limité les utilisations potentielles du CNEC. C'est pour cette raison que nous avons travaillé à ce que des outils-auteurs soient développés. Par exemple, les consignes comme le nom des sections peuvent être modifiés par l'enseignant. Nous proposons la suite de sections suivante pour structurer ce que nous nommons la démarche de chercheur : « Question – Hypothèse – Protocole – Données – Conclusion ».

En permettant une modification du nom de ces sections, on peut tout à fait imaginer utiliser le CNEC pour structurer toute démarche de production d'écrits, et remplacer les noms de sections pour les adapter à d'autres disciplines. Ainsi, grâce aux outils-auteurs, on peut tout à fait envisager une succession de sections pour un cours de philosophie sous la forme suivante : « Introduction – Thèse – Antithèse – Synthèse – Conclusion », chaque section ayant à terme des étayages qui lui seraient propres. Cette flexibilité permise par les outils-auteurs vise à faciliter la diffusion de l'application en dehors du cercle des Savanturiers qui l'a vu naître.

La problématique est alors sensiblement différente selon que l'on se situe au niveau du cycle primaire ou à celui du secondaire. Les professeurs des écoles enseignent toutes les matières. À partir du moment où ils se sont approprié l'outil dans le cadre de l'enseignement des sciences, ils peuvent l'appliquer rapidement à d'autres matières à condition de s'approprier les outils-auteurs. Dans la littérature scientifique francophone, on parle de genèse instrumentale, pour désigner ce phénomène de réappropriation de l'artefact par l'utilisateur. Pour les enseignants de collège, il faut compter sur la perméabilité entre matières, via les projets interdisciplinaires comme les EPI, ou via les discussions entre collègues.

La séparation nette entre disciplines complexifie la diffusion d'un outil issu à l'origine d'une réflexion sur l'enseignement scientifique. Néanmoins, elle ne l'empêche pas, et les outils-auteurs autorisent ainsi une généralisation du CNEC à d'autres disciplines à condition que soit mise en œuvre une stratégie de diffusion appropriée. Ce point illustre l'importance stratégique de quelques développements clé si l'on souhaite qu'une application ne se cantonne pas à un nombre particulièrement restreint d'utilisateurs.

En revanche la question de l'évaluation des productions écrites et des progressions d'apprentissage n'a été que très tardivement mise dans le cahier des charges, comme nos recommandations pour les tableaux de bord. En définitive, elles n'ont jamais été mises en œuvre.

#### 2.2.2 Participation aux Comités de Conception (CoCons)

Modalités de participation. Eu égard à l'organisation des CoCons, la deuxième année a été focalisée sur des tests exploratoires sur des maquettes, tandis que nous avons favorisé au cours de la dernière année les tests utilisateurs de prototypes en comité de conception, ceux-ci correspondant tant à des tests d'évaluation que de validation (Tableau 4).

Rappelons avec Bastien et Tricot (2015) que la fonction d'un tel test dépend avant tout de sa place dans le cycle de conception. Un test exploratoire intervient tôt dans le processus de conception ; il peut se fonder sur des maquettes ou des prototypes et vise avant tout à tester l'utilité et l'utilisabilité d'une proposition. L'intérêt pour le chercheur de conduire de tests exploratoires est que la conception de maquettes est à sa portée, et qu'il n'est dès lors pas tributaire, pour la conduite de ses recherches, des développements informatiques réalisés par d'autres acteurs.

Les maquettes testées ont été pour l'essentiel produites par les chercheurs, correspondant aux propositions qu'ils souhaitaient mettre en avant auprès du consortium. On a cherché à identifier la manière dont les artefacts correspondants pourraient être appropriés par les enseignants, quelles seraient ses utilisations possibles en fonction des différents contextes d'enseignement, et quelles étaient les objections eu égard aux utilisations en classe envisagées par les chercheurs

Après un temps d'explication de l'interface et de son fonctionnement, les enseignants étaient donc invités à réagir aux propositions effectuées. L'un des objectifs de ces entretiens était d'identifier, avant d'initier les développements informatiques, les différentes contradictions que pourrait engendrer l'introduction de tels artefacts dans le système d'activité qu'est la conduite d'un projet Savanturiers. Nous évitions les questions relatives à l'utilisabilité et à l'ergonomie des interfaces proposées.

Par ailleurs, comme nous le précisions plus tôt, dans la mesure où la production de maquettes d'interface est à la portée d'un chercheur, contrairement au développement informatique de la même interface, cette approche offre davantage de marge de manœuvre à la recherche pour être force de proposition et pour 10

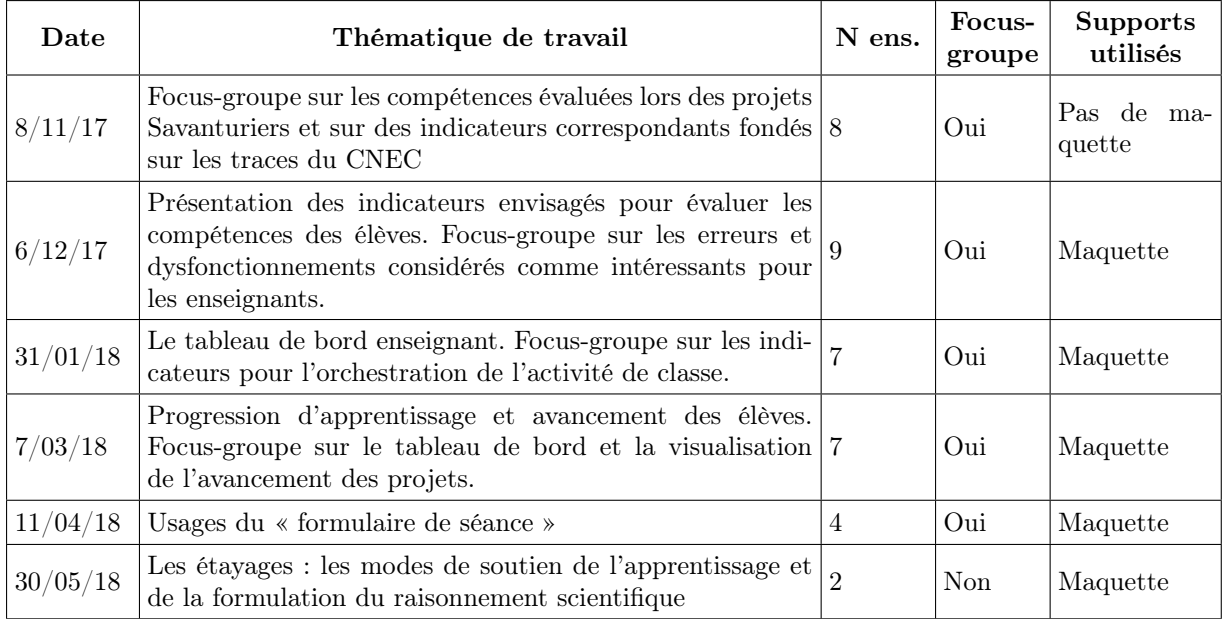

Tableau 4 – Calendrier des comités de conception, et organisation des focus groupes, deuxième année

poursuivre les questions de recherche qui lui semblent les plus pertinentes. En effet, dans ce type de consortium, les scientifiques sont, en matière de développement, tributaires de décisions prises par les autres acteurs, l'industriel en premier lieu, parfois pour des raisons budgétaires. Dès lors, il est parfois nécessaire d'abandonner, a minima d'amender des questions de recherche en fonction des décisions prises par d'autres acteurs.

Ce problème est minimisé pour la phase de test des maquettes, considération qui nous a poussés à proposer une réflexion, présentée en fin d'ouvrage, sur les tableaux de bord et l'évaluation par compétence, et qui illustrera cette position.

L'exemple d'une recherche menée en CoCon sur les tableaux de bord. Le développement de l'évaluation par compétences constitue depuis plusieurs années une injonction forte pour les acteurs du système éducatif, tant au niveau du primaire que du secondaire (Guimard, 2010 ; BOEN, 2007, 2015). La transition progressive d'une évaluation par notes à une évaluation par compétences s'accompagne d'un certain nombre de problèmes et malentendus (Hirtt, 2009 ; Coulet, 2010) susceptibles de nuire à la crédibilité des nouvelles approches d'évaluation. En particulier, le risque existe que l'évaluation par compétences ne devienne à bien des égards qu'une simple transposition du système par notes, et qu'il manque un élément important dans l'équation : des éléments qui viendraient étayer et légitimer les diagnostics de compétences réalisés.

L'une des stratégies possibles pour remédier à ce problème consiste à lier, si possible informatiquement, des productions aux diagnostics réalisés, et notamment des productions écrites. Un certain nombre de logiciels, comme Quoi.ca permettent ainsi d'articuler progressions d'apprentissage et portfolios d'élèves.

Une seconde approche possible pour asseoir les diagnostics, consisterait à utiliser des TDB synthétisant productions et indicateurs censés refléter les performances des élèves, lorsque ceux-ci utilisent des applications numériques. Les enseignants sont incités depuis plusieurs années à utiliser au sein de leurs pratiques des applications numériques, notamment dans le cadre du travail collaboratif entre élèves. Les nouveaux programmes de l'école élémentaire et du collège mis en œuvre à la rentrée 2016 encouragent ainsi de manière explicite à ces modalités de travail entre élèves.

À titre d'exemple, en référence au domaine Les méthodes et outils pour apprendre du socle commun de connaissances et de compétences, les enseignements du cycle 3 (CM1/CM2/6e) « doivent (. . . ) contribuer à faire acquérir la capacité de coopérer en développant le travail en groupe et le travail collaboratif à l'aide des outils numériques, ainsi que la capacité de réaliser des projets » (BOEN, 2016, p. 94). L'utilisation de telles applications numériques permet potentiellement de collecter des traces, et de construire ce faisant des indicateurs reflétant les performances et/ou l'investissement des élèves, réunis dans un TDB.

Si elle ouvre la voie à des développements prometteurs, l'utilisation de tels TDB est également susceptible d'introduire dans l'activité enseignante diverses formes de contradictions (Engeström, 1987), que nous nous sommes attaché à caractériser dans le contexte des évolutions des pratiques en matière d'évaluation par compétences. Au travers d'entretiens de groupe menés sur la base de maquettes de TDB avec des enseignants du primaire et du secondaire, nous avons cherché à répondre, au prisme de la théorie de l'activité d'Engeström (1987), à la question suivante : Quelles sont les contradictions potentiellement introduites, lors de la réalisation des évaluations des compétences scolaires, par l'utilisation de TDB fondés sur des indicateurs d'activité des élèves ?

Les recherches sur les TDB en éducation sont de plusieurs ordres. On trouve ainsi des recherches sur la mise à l'épreuve en conditions écologiques de TDB pleinement fonctionnels (Faber, Luyten, et Visscher, 2017). Néanmoins, les TDB se prêtent à des recherches portant sur des maquettes, et non sur des propositions qui ne sont pas réifiées dans le code (Toisoul, 2017). L'avantage de mener auprès des utilisateurs finaux des recherches sur des maquettes, qui relève des tests exploratoires, est de permettre des ajustements en amont de tout développement informatique coûteux. C'est cette approche, fréquente dans les travaux sur les TDB (Stephens-Martinez, Hearst, et Fox, 2014), que nous avons suivie pour collecter des données au cours des focus groupes.

#### 2.2.3 Conduite d'un projet Savanturiers et étude de faisabilité d'une approche expérimentale

La réalisation d'un projet Savanturiers dans une classe de quatrième d'un collège parisien par Matthieu Cisel a permis de mieux comprendre la typologie des projets, et les difficultés consubstantielles de certaines orientations pédagogiques. Nous avons notamment pu confirmer la difficulté qu'il y a à articuler, en particulier au collège, l'enseignement des notions au programme et la réalisation du projet, et les problèmes qu'engendre le fait de suivre des questions de recherche qui ne mobilisent pas des notions au programme. Cette expérience nous a permis de mieux appréhender les stratégies que peuvent mettre en place les enseignants pour concilier les impératifs de ces deux logiques, celle du programme, et celle du projet.

Nous nous sommes fondés sur cette expérience pour discuter des difficultés de la mise en place d'une approche expérimentale dans le contexte de l'évaluation du CNEC. Notre perspective était double : celle du chercheur, CoConcepteur d'une technologie éducative qu'il souhaite évaluer, et celle du professeur de sciences de la vie et de la terre, prenant ses premières classes spécialement pour l'occasion. Nous nous sommes confrontés à des problèmes récurrents dès lors que l'on s'attache à mettre en œuvre des démarches expérimentales dans de tels contextes.

Si nous entrons dans des détails relativement spécifiques de notre projet pour fournir au lecteur des éléments concrets, les obstacles que nous avons recensés constituent des invariants de ce type de démarche. Nous pensons dès lors que le type d'illustration que nous proposons ici est susceptible d'intéresser tout praticien qui souhaite mettre en place ce type d'approche.

#### 2.2.4 Conduite de tests utilisateurs en classe, y compris chez les enseignants partenaires

Au cours de la deuxième année, une dizaine de tests utilisateurs ont été menés en conditions écologiques, focalisés sur les trois modules que sont le générateur d'idées, la fiche recherche, et l'outil de gestion de corpus. Nous avons préféré réaliser l'essentiel de ces tests dans la classe de quatrième encadrée par le post-doctorant du laboratoire EDA, car les dysfonctionnements techniques du prototype risquaient de décourager les enseignants partenaires du projet. Ces tests ont permis de faire remonter un certain nombre de problèmes relevant de l'utilisabilité de l'application, mais assez peu de son utilité pour l'apprentissage de la démarche scientifique.

Les problèmes de connexion et d'ergonomie ont souvent pris le dessus sur d'autres considérations. L'industriel a assumé le fait que le prototype testé ne serait qu'éphémère, et qu'il n'était dès lors pas pertinent d'investir dans son ergonomie, puisque cette première version avait vocation à être entièrement refondue. Néanmoins, ce choix de fonctionner à l'économie a eu des impacts négatifs sur la crédibilité du prototype et sur la possibilité de mener les expérimentations souhaitées. De notre point de vue, il eut sans doute été préférable que les choix technologiques aient été faits plus tôt dans le projet pour s'économiser ces problématiques qui ne présentent que peu d'intérêt pour la recherche et qui font que l'on ne peut que

| Etablissement | <i>Observations</i> | Niveaux        | Durée totale   | Modules testés                                   |
|---------------|---------------------|----------------|----------------|--------------------------------------------------|
|               | 3                   | $CM1$ -CM $2$  | 4h30           | Générateur d'idées - Fiche<br>recherche          |
| В             |                     | CM2            | 9 <sub>h</sub> | Générateur d'idées - Fiche<br>recherche-Corpus   |
|               |                     | $4^e$          | 9 <sub>h</sub> | Générateur d'idées - Fiche<br>recherche - Corpus |
| A(            |                     | 5 <sup>e</sup> |                | Fiche recherche                                  |

Tableau 5 – Détail des observations réalisées lors de la seconde année du projet

difficilement tester les concepts et innovations d'intérêt. Une résolution des problèmes de connexion et d'utilisabilité constitue un préalable à la mise en place des expérimentations.

## 2.3 Troisième année

Une nouvelle version du CNEC a été codée au cours de l'été 2018, peu avant le début de la troisième année du projet. L'architecture logicielle a changé, dans la mesure où elle se fonde désormais sur une technologie de type Content Management System (en l'occurrence DRUPAL). De nouveaux modules sont apparus, tandis que les anciens ont sensiblement évolué.

La recherche a continué à s'investir dans la construction d'une analyse réflexive sur le processus de conception lancée dès le début du projet (Cisel et al., 2017 ; Cisel et Baron, 2018). De la mise au point du cahier des charges aux modalités de prise en compte des tests utilisateurs, certaines divergences sont apparues entre acteurs du consortium quant à la marche à suivre (Cisel, 2019). Pour mettre en évidence les contradictions (Engeström, 1987) que faisaient apparaître certains choix méthodologiques, nous nous sommes attachés à documenter et analyser le processus de conception, avec des focales sur des moments pivots.

L'un des problèmes classiques d'une telle démarche réside dans le fait que, temporalité de la recherche oblige, les résultats ne sont souvent communicables qu'après que les décisions qu'elle visait à éclairer aient été prises.

#### 2.3.1 Participation aux Comités de Conception

Les fonctions des CoCons organisés au cours de la troisième année ont été multiples : relever les bugs techniques qui n'étaient pas apparus lors d'inspections manuelles préalables, préparer l'utilisation en conditions écologiques des prototypes par les enseignants, faire le point sur les utilisations de ces prototypes en classe, et répondre à des questions de recherche (Tableau 6).

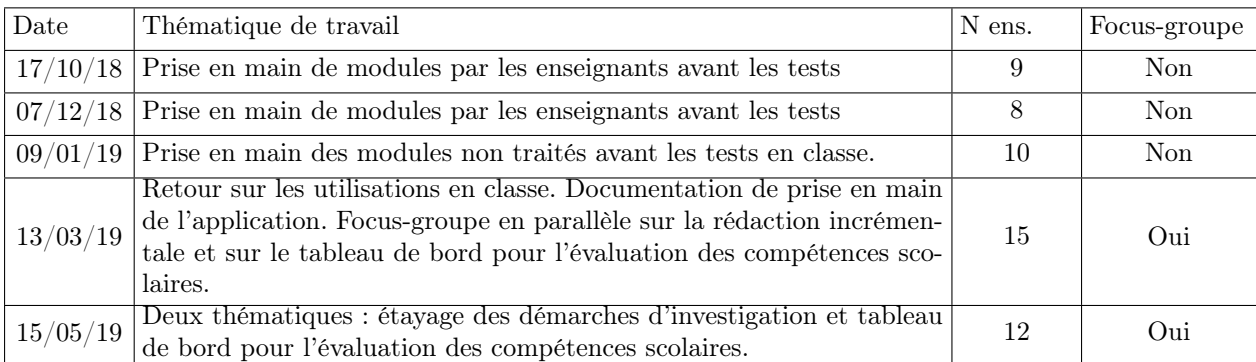

Tableau 6 – Calendrier des comités de conception au cours de la 3e année N. ens : Nombre d'enseignants.

Un focus groupe d'une heure regroupant cinq enseignants, a été organisé en parallèle des autres activités proposées par l'industriel et par le programme Savanturiers. Il était focalisé sur la rédaction incrémentale d'écrits scientifiques, réunissait deux enseignants du cycle secondaire et trois du cycle primaire. Au cours du CoCon de mai, deux focus groupes ont été organisés, le premier pour compléter ce travail – les modules correspondants ayant été davantage utilisés en classe, le second pour collecter des données sur l'enseignement des opérations inférentielles.

Familiarisation et retours sur les prototypes. La prise en main du prototype par les enseignants a représenté une étape indispensable pour s'assurer que l'essentiel des fonctionnalités présentes étaient connues en amont de toute utilisation en classe. Cette étape facilitait le choix des modules qui leur paraîtraient le plus appropriés à leurs besoins.

La nécessité de familiarisation des enseignants avec le CNEC avant son utilisation en conditions écologiques a été également prise en compte en raison des problèmes d'ergonomie posés par les interfaces et par la multiplicité des bugs techniques qui n'avaient pas été réglés au moment des premiers tests. La plupart des enseignants partenaires ont été accompagnés en préalable de toute utilisation en classe.

Les interfaces développées ont été projetées dans un premier temps sur un tableau, les interactions possibles avec l'interface étant exposées et commentées. Après des échanges avec les enseignants, ceuxci reproduisaient les actions présentées, le plus souvent sur leur propre appareil, et via des identifiants personnalisés conçus pour eux. Nous avons contribué à la prise en main de l'application par les enseignants partenaires.

Les manipulations de l'artefact réalisées lors des CoCons s'accompagnaient d'un recueil des verbalisations, consistant à demander à l'utilisateur de penser à haute voix durant la tâche proposée afin d'identifier les raisonnements qu'il met en œuvre pour réaliser la tâche demandée. En sus des problèmes d'ergonomie, que nous recensions et transmettions à l'industriel, nous cherchions à identifier dans quelles conditions ils utiliseraient le prototype, pour quel type d'activité, et quelles fonctionnalités supplémentaires seraient nécessaires pour les activités envisagées. Ce faisant, nous avons poursuivi le travail mené avec les maquettes au cours de l'année précédente, mais cette fois sur la base de prototypes codés.

Dans ce contexte, le recueil de verbalisation se faisait de manière synchrone, les questions posées par le chercheur n'interférant que de manière minimale dans le processus de familiarisation avec les interfaces. À l'inverse, lors des tests utilisateurs en classe, ce recueil était effectué immédiatement après la séance observée, et, dans un second temps, lors de séance de 7s.

Réactions des enseignants effectuées à la suite des utilisations du prototype en classe. De nouveaux focus groupes ont été réalisés lors de deux réunions faisant suite à l'utilisation du CNEC en classe. Les enseignants ont notamment été invités à identifier quels étaient les obstacles à l'utilisation des différents modules des prototypes utilisés, ainsi que leur valeur ajoutée par rapport aux instruments qu'ils mobilisaient en amont, et sur les fonctionnalités qu'ils estimaient manquer. Nous avons par exemple posé un certain nombre de questions sur l'utilisation des étayages du brouillon de recherche, ou sur les avantages et les inconvénients de l'approche que représente la rédaction incrémentale de productions écrites.

#### 2.3.2 Conduite des tests en classe

Choix fondamentaux. En raison de retards accumulés dans le travail de conception, la recherche sur le terrain n'a pu porter que sur des versions intermédiaires de l'application. Nous avons envisagé un moment nous inscrire dans une perspective fondée sur une approche expérimentale, mais les résultats auraient été rapidement obsolètes.

Une simple modification des interfaces peut en effet suffire à faire varier considérablement les résultats d'une expérimentation. Les protocoles expérimentaux n'auraient eu de sens que si l'application avait été stabilisée techniquement et sur le point d'être industrialisée. Au-delà du fait que le CNEC évoluait encore trop rapidement pour être testé de cette manière en classe, les retards pris dans le développement ont affecté le calendrier initial des tests utilisateurs.

Pour conclure, une telle démarche imposait de décider en lieu et place des enseignants le déroulé des séances durant lesquelles le CNEC était utilisé, ce qui était contradictoire avec l'un des principaux objectifs de ces tests : appréhender la manière dont les artefacts produits seraient utilisés en classe. Nous avons préféré laisser aux enseignants le plus possible d'agentivité dans l'organisation des séances mobilisant le CNEC, afin d'éviter de produire des conditions d'utilisation artificielles.

L'utilisation d'approches qualitatives nous a permis de contourner en partie les problèmes qu'aurait posés la mise en place d'approches expérimentales plus quantitatives. Les retards en troisième année ont à nouveau interféré avec le processus de collecte de données, notamment car des enseignants ont été réticents à utiliser le CNEC lorsqu'ils faisaient face à plus de problèmes techniques qu'ils n'en pouvaient gérer. D'ultimes ajustements répondant à des difficultés constatées en classe ont été apportés en fin de projet, il reste à prouver que ceux-ci sont suffisants pour permettre une utilisation effective de cet environnement en classe

Pour faciliter le processus de recrutement de testeurs, le programme Savanturiers, dans son formulaire d'inscription à destination de tous les enseignants français et diffusé en Mai, a rajouté une question invitant ceux qui souhaitent participer aux tests utilisateurs à se signaler, indépendamment de la thématique dans laquelle ils désirent s'inscrire. Pour les enseignants partenaires, les thématiques traitées ne se cantonnent par conséquent plus désormais à la seule climatologie.

Des enseignants relevant de thématiques comme l'urbanisme, ou la création de jeux vidéos, sont venus s'ajouter au groupe initial de partenaires. Le nombre d'établissements concernés s'est sensiblement accru, les chercheurs ont multiplié les observations dans les classes. D'autres observations ont également été effectuées par des responsables du programme Savanturiers lors de certains tests utilisateurs où les chercheurs n'ont pas été présents.

La méthodologie d'observation mobilisée lors de la phase de mise à l'épreuve des différentes versions du prototype est sensiblement la même que celle qui avait été adoptée lors de l'observation de projets non instrumentés par les prototypes. Une grille thématique a été élaborée pour rendre compte des différents pôles du système d'activité, qui correspondait à une forme plus avancée du système d'activité que nous avons étudié au cours des observations préliminaires à tout développement. L'observation a principalement consisté en un suivi longitudinal sur une durée longue (plusieurs mois).

En début de projet, avant une séance de test du CNEC impliquant un chercheur, un entretien téléphonique était généralement réalisé, au cours duquel l'enseignant informait de l'organisation de la séance qu'il avait envisagée, de la nature de l'activité que les élèves seraient invités à réaliser, et les modules de l'application mobilisés. Au cours de la première année du consortium, lorsqu'un seul module avait été développé (le mur d'idée), le choix s'imposait de lui-même.

Durant la troisième année du projet, au cours de laquelle l'essentiel des tests utilisateurs ont été menés, une demi-douzaine de modules étaient utilisables en classe, de sorte que les enseignants pouvaient décider de tous les mobiliser pour leur projet Savanturiers, ou de n'en mobiliser qu'une partie. Des réunions ont été organisées à intervalles réguliers au sein du laboratoire pour faire le point sur points saillants de ces observations.

Le tableau 7 ci-dessous fait le point sur les établissements où se sont déroulées les observations. Pour permettre de prendre la mesure de l'investissement dans le travail de terrain au cours des trois années du projet, nous y incluons les observations réalisées dans des établissements qui n'ont pas pris part aux tests utilisateurs de la troisième année du projet. Dans ce dernier cas, la période d'observation est précisée.

Modalités d'observation et de suivi des tests utilisateurs. Quatre chercheurs (G-L Baron, M. Cisel, P. Kummer, E. Voulgre) et une stagiaire en Master 2 (C. Barbier) se sont investis dans les observations de classe. Après les séances, les chercheurs ont tenu des périodes de débriefing avec les enseignants et des réunions hebdomadaires ont permis de faire le point et d'harmoniser les procédures suivies.

De la même manière qu'au cours des deux premières années, les instruments mobilisés par les élèves et les enseignants, en dehors du seul CNEC ont été observés selon la même approche que pour les projets Savanturiers non instrumentés. La seule addition vis-à-vis de la collecte des productions d'élèves réside dans le fait que nous collections des productions réalisées au sein de l'application. Nous avions les identifiants et mot de passe de l'ensemble des enseignants partenaires, de sorte que nous pouvions visualiser et agréger dans un document unique les écrits que leurs élèves ont réalisés sur les modules 15

| Code et. | Niveau            | Académie | Nb. classes | N <sub>b</sub> ens | Nombre de séances<br>observées |
|----------|-------------------|----------|-------------|--------------------|--------------------------------|
| А        | Élémentaire (CM1) | Paris    |             |                    |                                |
| B        | Élémentaire (CE2) | Paris    | 2           | 2                  |                                |
| C        | Collège $(5^e)$   | Paris    |             | 2                  |                                |
|          | Élémentaire (CM1) | Paris    |             |                    |                                |
| E        | Collège (3e)      | Créteil  |             | 2                  |                                |
| F        | <b>BTS</b>        | Paris    |             |                    |                                |
| G        | Collège $(5^e)$   | Créteil  |             |                    |                                |

Tableau 7 – Détail des observations de tests utilisateurs réalisées par les chercheurs lors de la dernière année du projet.

utilisés, comme le Mur d'idées, ou la Fiche-Recherche, ainsi que les commentaires écrits éventuellement laissés par les enseignants.

Jusqu'à quatre chercheur.e.s sont venu.e.s réaliser des observations de manière simultanée dans une classe, auxquels se sont parfois ajoutés des représentants du programme Savanturiers, ou des académies impliquées. Leur intervention s'est avant tout centrée sur l'observation, prolongeant en classe l'accompagnement commencé lors des Comités de Conception. Il a fallu parfois également aider les enseignants en cas de problèmes de fonctionnement du CNEC, ainsi que les groupes d'élèves ne parvenant pas à se connecter à l'application, quelle qu'en soit la raison.

Le choix de venir en nombre a donc permis d'aider dans la résolution des problèmes techniques rencontrés tant par les enseignants que par les élèves, contribuant ainsi à l'amélioration du déroulement des tests utilisateurs. Nous avons cependant conscience du fait que nous avons introduit une source de biais potentielle, dans la mesure où les conditions de passation des tests ne sont donc pas exactement celles auxquelles feraient face des enseignants non accompagnés. Mais l'état encore quelque peu instable de l'application et les problèmes de connexion qui n'étaient pas liés à l'application mais dus à une couverture wifi faible imposaient de procéder de la sorte. Au demeurant, le nombre d'observateurs ne semble pas avoir perturbé outre mesure les élèves, généralement concentrés sur leur projet, ont rapidement ignoré les chercheurs.

Identification et correction des bugs. Les observations ont bien sûr été l'occasion d'identifier des bugs. Dans la mesure où l'industriel ne venait qu'exceptionnellement dans les salles de classe pendant ces tests, une médiation de ce travail a été organisée pour que lui soient communiqués les problèmes qui relevaient de sa responsabilité.

Des comptes rendus relatifs aux dysfonctionnements constatés ont été périodiquement envoyés au programme Savanturiers, qui se chargeait alors de convertir ce travail en tickets dans le logiciel, permettant de faire l'interface avec les développeurs et de suivre de manière individuelle le devenir de chaque remarque effectuée.

Les dysfonctionnements observés ont été répartis en problèmes techniques (comme un bouton n'apparaissant pas en mode portrait dans l'interface de tablettes à la résolution faible) et ergonomiques. L'industriel a également proposé un «formulaire de bugs » que les enseignants devaient remplir lorsqu'ils constataient des dysfonctionnements. L'expérience a montré que cet outil n'a que peu servi, tant les enseignants manquaient de temps pour suivre cette démarche. Pour compléter le formulaire, ils devaient donner des informations qu'ils ne connaissaient pas nécessairement, comme la version de l'OS des appareils et des navigateurs utilisés.

Collecte de traces d'utilisation. Les serveurs de l'industriel ont collecté un certain nombre de traces lors des tests utilisateurs. Elles nous ont été transmises après anonymisation, sous la forme d'une base SQL. Nous sommes actuellement en train d'analyser ces traces pour identifier la manière dont elles peuvent être croisées avec les approches plus qualitatives que nous avons menées par ailleurs. En addition des observations menées en classe, nous avons participé aux comités de conception qui ont ponctué l'année. <sup>16</sup>

## 3 Résultats

## 3.1 Résultats relatifs au processus de conception

Nous avons obtenu des résultats relatifs à l'orientation technologique impulsée dans les premières phases du projet afin de mener une réflexion sur le processus de conception. Si la question des dynamiques sous-jacentes au processus de conception n'est pas nouvelle dans la littérature consacrée aux EIAH, elle porte généralement sur des artefacts produits par des laboratoires. Aux exemples français comme Cabri-Géomètre (Laborde, 2002) ou Pépite (Jean-Daubias, 2000) s'ajoutent, dans la littérature anglophone, des artefacts comme le Knowledge Integration Environment (Linn, 2000), conçus pour instrumenter l'enseignement de la démarche d'investigation.

Pour nombre des EIAH issus de la recherche et dont la conception a été documentée, l'artefact a souvent vocation à mettre à l'épreuve des théories, de tester des hypothèses (Tchounikine, 2011). Ce n'est généralement pas le cas pour des consortiums où l'artefact devient la propriété d'une entreprise, qui tâchera de le vendre sur le marché éducatif. Dans cette dernière configuration, les éléments qui guident le processus de conception peuvent être d'ordre économique, notamment. Nous avons poursuivi plusieurs axes de recherche sur cette thématique.

#### 3.1.1 Sensibilité des questions de recherche aux aléas du projet

Dans ce projet, comme dans bien d'autres, les chercheurs n'ont été en position ni de peser fortement sur les orientations technologiques ni d'exercer un contrôle important sur le calendrier de développement. Il s'est donc posé le problème de la définition des problématiques pouvant être construites, et de la sensibilité de ces problématiques aux aléas du projet. Nous avons mené une réflexion sur la sensibilité des questions de recherche aux aléas des projets, passant en revue les différentes questions que nous avons poursuivies, et soulignant les modifications qu'elles avaient subies en fonction des retards du calendrier et modifications des orientations technologiques.

#### 3.1.2 Les limites de l'inductivisme

La volonté de s'inscrire dans une logique de conception participative (Frascara, 2003) a poussé le consortium à donner autant de poids que possible aux premières observations de classe pour la mise en place du cahier des charges, et à donner un poids important aux enseignants partenaires du projet dans le choix des orientations initiales.

Le problème de cette approche réside dans le fait que les modalités de déroulement des projets Savanturiers sont si différents que le travail de catalogage de situations d'apprentissage à instrumenter, recommandé dans la littérature (Vivet et Bruillard, 1994 ; Tchounikine, 2011), ne peut pas être fait de manière exhaustive. L'établissement d'un catalogue des situations récurrentes n'a pas résolu le problème de l'identification des fonctionnalités les plus pertinentes de manière efficace, pas plus que les séances d'élicitation libre des besoins avec les enseignants partenaires. Nous documentons ce problème dans Cisel et Baron (2018) et Cisel (2019).

#### 3.1.3 Plurivocalité du processus de conception

Plurivocalité et choix des orientations technologiques. Nous nous sommes focalisés sur un moment clé du projet eFRAN, le choix des orientations technologiques réalisé au cours du premier semestre du projet. Il s'est en partie basé sur un vote initialement considéré par le consortium comme déterminant dans les orientations technologiques du CNEC. La question de recherche qui a guidé notre investigation, dérivée des problématiques exposées dans les paragraphes précédents, peut être formulée en ces termes : Dans quelle mesure les caractéristiques d'un objet intermédiaire utilisé pour créer consensus lors d'un moment pivot, en l'occurrence un arbitrage-clé, peuvent-elles révéler les contradictions à l'œuvre dans le processus de conception ?

Nous avons porté l'attention sur un arbitrage, réalisé sous la forme d'un vote, en début de projet, quant aux orientations technologiques à suivre, sur la base de ce qui fut nommé la matrice de décision. Ce vote visait à prioriser le développement des fonctionnalités du CNEC. Il a associé l'ensemble des acteurs, y compris des enseignants, afin « d'être au plus près des besoins des utilisateurs ». Nous cherchons à appréhender comment la matrice de décision révèle la manière dont le point de vue des enseignants a été pris en compte dans le choix des grandes orientations technologiques. Bien que centrée sur une étude de cas, cette contribution ne constitue pas une évaluation du processus de conception dans le projet eFRAN qui a servi de base à l'étude.

Si l'étude vise à illustrer des contradictions apparentes dans un consortium produisant un EIAH, le propos est avant tout méthodologique. Plus particulièrement, nous étayons l'idée selon laquelle, par la réification de la plurivocalité qui caractérise une co-conception, les objets intermédiaires offrent au chercheur une perspective incontournable sur les dynamiques à l'œuvre. Nous avons cherché ce faisant à diffuser auprès de la communauté EIAH une notion à la fécondité éprouvée, tout en la mobilisant selon une perspective originale. Nous avons étayé l'idée selon laquelle une réflexion sur un processus de conception ne constitue pas un simple « retour d'expérience », et que le dit processus de conception peut constituer un objet scientifique à part entière.

Plurivocalité et cohérence de l'artefact. La plurivocalité (Decortis, 2015) du processus de conception a posé problème en matière de cohérence globale de l'artefact. Les chercheurs ont en général tenté de réifier dans leurs EIAH leurs idées, et plus généralement les idées issues de la recherche scientifique, à travers des maquettes issues de la traduction de modèles théoriques, ou de prototypes de laboratoires. Les Savanturiers se sont fondés sur le modèle dit "d'Education par la Recherche" (Ansour, 2017), dont le rôle dans le développement du projet a été substantiel malgré les problèmes de définition qui le caractérisent.

Ce « modèle en huit étapes » a eu un rôle majeur. Il suggère en effet une succession d'activités pédagogiques, inspirées de la transposition de l'activité professionnelle du chercheur, et qui peuvent donner lieu à une ou plusieurs séances. Cette approche a inspiré, ou a minima légitimé, la création d'outils instrumentant de manière spécifique chacune des étapes.

Enfin, des compromis ont dû être recherchés en permanence par l'entreprise, notamment pour chercher à satisfaire aux demandes exprimées par les partenaires tout en ne négligeant pas sa propre stratégie. L'industriel a par exemple défendu le choix du fonctionnement par groupes aux dépens d'une logique d'appropriation individuelle, mais s'est adapté en définitive aux demandes de partenaires sur ce point précis. Les solutions qui ont parfois emporté l'accord au sein des réunions de conception étaient souvent insatisfaisantes eu égard à l'utilité et à l'utilisabilité du CNEC, ce qui nous a amenés à questionner la logique de compromis.

#### 3.1.4 Résultats relatifs aux utilisations du CNEC en classe

Nous disposons d'un vaste ensemble de données, que nous n'avons pas encore toutes analysées à cette date. Nous présentons ici ce qui nous semble le plus significatif.

Un large spectre de situations et utilisations ont été observées dans les classes et les difficultés rencontrées par les enseignants étaient en partie dépendantes du contexte spécifique de leur projet et de l'infrastructure informatique de leur établissement. Par exemple, dans plusieurs écoles, des problèmes de connexion au réseau internet de l'établissement ont demandé la mise en place de stratégie de contournement telle que l'utilisation du partage de connexion du smartphone de l'enseignant.

Le plus souvent, un module ou deux tout au plus du CNEC étaient utilisés au cours d'une séance donnée, en cohérence avec la logique dans lequel le CNEC a été pensé. Il est néanmoins arrivé une fois qu'un enseignant décide d'utiliser jusqu'à trois modules dans un même cours ; il déclarait vouloir réduire au minimum le nombre de séances durant lesquelles le CNEC, considéré comme perturbateurs de l'activité, serait utilisé.

Le CNEC a surtout été utilisé durant les premières étapes des projets : pour le recueil des questions ou propositions des élèves et pour consulter, partager et sauvegarder des documents relatifs au projet de la classe. Le CNEC a aussi été utilisé par une partie des enseignants pour la formulation d'une problématique, d'hypothèses et d'un protocole. Néanmoins nous n'avons pas observé d'enseignant utiliser le CNEC à d'autres étapes de leur projet telle que la rédaction des résultats de la recherche menée.

Lors des échanges que nous avons conduits avec eux, les enseignants nous ont fait part des apports du CNEC pour leur pratique. De façon générale ils et elles considèrent que l'un des avantages du CNEC est <sup>18</sup> de pouvoir garder des traces du travail réalisé tout au long du projet et de visualiser, grâce à la fiche recherche, où les élèves en sont dans l'avancement de leur recherche et ainsi les aider à structurer leur démarche.

Nos interlocuteurs de primaire ont évoqué le fait le CNEC offre la possibilité de familiariser leurs élèves à l'utilisation du numérique dans une logique de travail scolaire et à apprendre à manipuler une application. Ils ont également souligné que le CNEC permet de montrer aux élèves qu'un travail de recherche ne signifie pas un travail bâclé et que même un brouillon peut être structuré.

Des enseignants du secondaire ont plébiscité le fait que le CNEC facilite la gestion du travail en classe en rassemblant à un seul instrument différents outils en classe et parce qu'ils pouvaient accéder aux productions des élèves et passer rapidement de l'une à l'autre depuis leur compte au lieu d'aller voir physiquement chaque groupe.

#### 3.2 Résultats sur les technologies éducatives

#### 3.2.1 Les étayages dans l'enseignement scientifique

Dans le domaine de l'instrumentation de l'enseignement de la démarche d'investigation, de nombreux environnements visent à faciliter la production d'écrits par les élèves (Linn, 2010 ; Laferrière et Lamon, 2010). Ces environnements reposent dans une large mesure sur ce que l'on nomme les étayages, ou scaffolds dans la littérature anglo-saxonne, permettant de simplifier des tâches de recherche d'information ou d'écriture (Quintana et al., 2005). Ces étayages visent à restreindre la complexité de la tâche afin de conduire l'enfant à résoudre des problèmes qu'il ne peut affronter seul. Ils peuvent notamment aider à formuler des questions de recherche, des hypothèses, des protocoles.

La conception de tels étayages a constitué l'une des propositions phares portées par l'application. Certains jouent le rôle d'ouvreurs de phrase et sont directement inspirés du Knowledge Forum (Scardamelia et Bereiter, 2003 ; Laferrière et Lamon, 2010), d'autres correspondent à des questions d'auto-évaluation visant à aider les élèves à réfléchir sur leurs productions écrites ; plus généralement, ils visent à structurer la démarche dans son ensemble (Quintana et al., 2005). L'introduction de tels étayages a engendré plusieurs formes de contradictions dans l'objet de l'activité.

Tout d'abord les projets Savanturiers ne s'inscrivent pas toujours dans une logique de démarche d'investigation, qu'elle corresponde à des projets scientifiques ou technologiques.

Un tel fait tient notamment au succès du programme. Ce dernier a rapidement dépassé le cadre des sciences naturelles pour investir des champs comme l'urbanisme, la philosophie, la sociologie ou le droit. Il attire désormais des enseignants dirigés vers lui par les rectorats. Ces derniers enseignants n'ont pas encore la familiarité avec la démarche suivie et certains peuvent ne pas partager totalement les valeurs fondatrices du programme.

Nous avons mis en évidence un certain nombre de contradictions sur la base d'observations de classe, d'entretiens avec les enseignants, et de statistiques descriptives relatives au développement du programme Savanturiers.

#### 3.2.2 La rédaction incrémentale

Le CNEC fait partie des EIAH dont la fonction est de faciliter l'amélioration de manière incrémentale des idées. Lorsque l'on se place dans une logique de rédaction incrémentale, l'idée d'un élève ou d'un groupe d'élèves effectue des allers-retours avec l'enseignant jusqu'à ce que sa formulation soit jugée satisfaisante. La scolarisation de telles technologies soulève de nombreuses questions quant à la transition d'un mode de fonctionnement fondé sur des interactions orales avec les élèves à un mode de fonctionnement fondé sur des interactions écrites. Les premières questions sont de nature descriptive.

Comment les enseignants réorganisent-ils leur activité autour de l'artefact ? Quels sont les effets du contexte scolaire, et en particulier du niveau enseigné, sur les modalités de la réorganisation de l'activité ? Enfin, quelles sont les contradictions qu'induit dans l'activité l'introduction en classe de tels artefacts ? Quel intérêt présente pour les enseignants une telle réorganisation de l'activité ? Nous avons cherché à théoriser ces questions à nous fonder sur les tests utilisateur en classes pour contribuer à la littérature sur ce champ de recherche.

#### 3.2.3 Les tableaux de bord dans l'évaluation des compétences scolaires

Au cours de la seconde année du projet, il a été envisagé de développer un Tableau de Bord (TDB), ce qui nous a conduits à commencer une recherche fondée essentiellement sur des entretiens de groupe semi-directifs. Si nous avons contribué à la réflexion sur les indicateurs à mettre en place dans le TDB, la réflexion sur l'utilisation de l'artefact dans une logique d'évaluation par compétences est issue d'une proposition d'une consultante, ancienne enseignante spécialisée dans l'évaluation par compétences, et au fait du mode de fonctionnement des projets Savanturiers et du fonctionnement du consortium Savanturiers. Nous fournissons dans le tableau ci-dessous des exemples de propositions réalisées par la consultante. Nous avons saisi cette opportunité pour initier une réflexion sur l'usage des TDB au cours de l'évaluation par compétences.

L'utilisation de TDB au cours l'évaluation par compétence implique une bonne compréhension du fonctionnement des applications, mais aussi que les conditions soient réunies pour que les enseignants soient incités à utiliser de manière appropriée ce surcroît d'information. Nous avons identifié deux formes de contradictions que nous illustrerons à partir de verbatims issus des focus groupes. En premier lieu, les TDB peuvent entrer en tension avec des instruments déjà mobilisés par les enseignants. En second lieu, le risque existe que les praticiens interprètent de manière erronée les indicateurs proposés dans le TDB.

Les applications numériques sur lesquelles se fondent potentiellement ces TDB peuvent être utilisées dans des situations didactiques variées. Sauf à proposer des situations-type, il n'est pas possible de caractériser de manière précise les performances des élèves sur la base des seuls indicateurs proposés. Une part d'interprétation de l'enseignant est requise, interprétation qui est d'autant plus précise que l'on appréhende pleinement les mécanismes de collecte et de traitement des traces. Au regard des utilisations que les élèves ont fait du CNEC et de leur matériel, nous avons cherché à estimer quels pouvaient être les risques d'interprétation des indicateurs proposés, lors d'une évaluation des compétences qui se fonderait avant tout sur le TDB (cf. Tableau 8.).

## 3.3 Résultats relatifs au projet Savanturiers

#### 3.3.1 Le mentorat dans les projets Savanturiers : une analyse de tensions

L'une des spécificités du programme Savanturiers est de mettre en relation enseignants et mentors de différents horizons pour accroître la scientificité des projets. Les mentors, généralement chercheurs ou ingénieurs, mais venant d'horizons de plus en plus variés, se voient poser comme mission de guider les enseignants et d'accroître la scientificité du projet. Néanmoins, quelques observations sur le terrain (Pirone, 2018 ; Cisel et Baron, 2018) suggèrent que la collaboration entre enseignants et mentors fait face

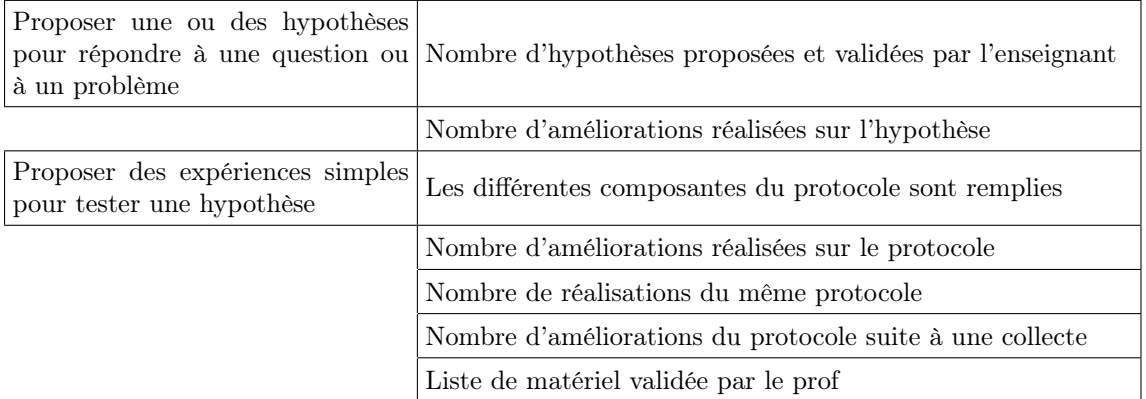

Tableau 8 – Exemples d'indicateurs fondés sur des traces collectées par le CNEC et associées à des compétences du socle commun.

à de nombreuses difficultés, malgré l'existence d'une documentation produite par le programme, et la mise en place de formations en présentiel et à distance portant sur les bonnes pratiques de collaboration.

Nous avons cherché à mieux comprendre les obstacles à une telle collaboration, pour répondre à plusieurs questions ; la première est de nature descriptive : Quelles sont les modalités d'intervention des mentors dans les projets Savanturiers ? Après avoir montré que dans les projets que nous avons suivis de manière longitudinale, leur rôle restait relativement marginal, nous avons adopté une démarche explicative. Quelles sont les causes récurrentes des difficultés rencontrées dans les collaborations mentor / enseignant ?

Au-delà de la méconnaissance réciproque des contraintes professionnelles, nous nous sommes intéressés à deux obstacles : la diversité des questions qui se posent au sein d'une classe, qui amène le chercheur sur des terrains et/ou des démarches qui ne lui sont pas familiers. Nous avons détecté un fort taux de roulement de la communauté des mentors, qui pourrait être le symptôme autant qu'une cause des difficultés.

L'analyse, menée au prisme de la théorie de l'activité, s'appuie sur trois types de données. Les données qualitatives sont composées d'entretiens semi-directifs avec des enseignants, et d'observations longitudinales de projets . Une analyse de la base des données Savanturiers, fournie par le programme, avec qui nous sommes en proche collaboration, vient compléter notre propos en fournissant un angle quantitatif sur le sujet.

## 3.3.2 Tensions liées à l'éducation par la Recherche

L'idée d'associer éducation et recherche est ancienne; le slogan du GFEN<sup>1</sup> (Groupe français d'éducation nouvelle) est ainsi « tous capables, tous chercheurs, tous créateurs ». S'agissant plus spécifiquement d'éducation par la recherche scientifique, centrée sur les sciences physiques et naturelles, (EPR), différents mouvements sont apparus dans le monde, depuis Hands on (traduit en français par « la main à la pâte », les petits débrouillards, nés au Québec puis implantés dans d'autres pays).

Le dispositif Savanturiers n'a jamais officiellement affiché l'ambition d'élever l'expression qu'il a forgée au rang de notion scientifique, il le présente davantage comme un modèle, appuyé par différentes autorités scientifiques et éducatives. Nous avons mené une réflexion sur la définition de l'expression par ses promoteurs, et analysé la mise en œuvre d'un tel modèle dans le processus de conception du CNEC.

L'un des éléments centraux de la définition que les Savanturiers donnent de leur approche est représenté par le « modèle en huit étapes », qui a connu plusieurs évolutions quant à la terminologie précise utilisée.

Dans sa dernière version, il se présente sous la forme d'une suite d'étapes censées structurer la conduite d'un projet par les enseignants partenaires du programme.

- 1. Recueil des questions des élèves.
- 2. État des connaissances grâce à la recherche documentaire.
- 3. Construction d'un questionnement scientifique.
- 4. Proposition d'un protocole de recherche.
- 5. La recherche proprement dite.
- 6. Organisation des données recueillies.
- 7. Conclusion pouvant amener à formuler un nouveau questionnement.
- 8. Restitution pour laquelle il n'y a aucune contrainte formelle.

Ce modèle ne désigne pas les étapes logiques d'une recherche qu'il s'agirait de décomposer comme une succession de questionnements et d'inférences – abduction, déduction, induction. Il suggère plutôt une succession d'activités pédagogiques, inspirées de la transposition de l'activité professionnelle du chercheur, et qui peuvent donner lieu à une ou plusieurs séances. Ce modèle en huit étapes légitime la création d'outils instrumentant de manière spécifique chacune d'elles.

Le recueil des questions des élèves a légitimé la création d'un outil de brainstorming collaboratif, que l'industriel partenaire du consortium a nommé le générateur d'idées. Les élèves y créent des idées – par exemple de questions de recherche – puis les catégorisent à travers l'outil. Pour instrumenter la seconde étape du modèle – correspondant à l'établissement d'un état de l'art, fut ensuite créé un outil nommé le « Corpus » (Figure 1), visant à stocker les documents des élèves.

<sup>1.</sup> <http://www.gfen.asso.fr/fr/accueil> 21

La deuxième dimension que les promoteurs de l'expression EPR mettent derrière le terme est le caractère multi-acteurs des projets : le triangle enseignant, sa classe, et le mentor, généralement chercheur, qui l'accompagne.

Dans une certaine mesure, les Savanturiers, qui réalisent un suivi plus ou moins étroit des projets de classe, représentent également un acteur de ce projet. Le mentorat est également instrumenté dans le CNEC, mais simplement par la possibilité d'inviter le mentor à consulter les productions des élèves. Le rôle central des Savanturiers est rétabli dans l'application par une Savanturothèque, qui permet au programme de diffuser à tous les enseignants qui utiliseraient l'application un certain nombre de ressources susceptibles de les aider dans la réalisation de leurs projets.

Si l'on s'en tient strictement à la définition en compréhension, pour qu'un projet relève de l'EPR, l'ensemble des étapes du modèle en huit étapes doivent être suivies d'une part, et les mentors doivent peser dans le déroulement du projet. Les observations réalisées sur le terrain suggèrent que ce n'est que rarement le cas (Cisel et Baron, 2018 ; Pirone, 2018), rendant peu opératoire cette approche du travail de définition. Si l'on devait appliquer ces deux critères, seuls une minorité des enseignants réaliseraient authentiquement un projet dit d'Education par la Recherche.

Figure 1 . Le corpus, module du CNEC permettant le stockage des éléments issus de recherches documentaires menées par les élèves

L'adoption d'une définition en extension signifierait définir avant tout l'EPR par les pratiques des enseignants qui s'en réclament. Mais le seul invariant dont l'on puisse être certain est le fait de s'inscrire au programme Savanturiers via le formulaire du site, inscription qui ne donne pas nécessairement lieu à la conduite d'un projet par la suite. Cette définition plus élastique permet d'englober une grande diversité de pratiques – conséquence logique de la diversité des thématiques, des contextes et des niveaux enseignés, au point que la définition, donnée par le programme, en devienne peu opératoire. En effet, les enseignants ne disent pas adopter une démarche d'Education par la Recherche, mais une démarche Savanturiers ; la dénomination de démarche d'EpR pour qualifier les pratiques enseignantes vient du programme.

Même si l'on sélectionne les projets où les élèves se posent des questions et tâchent d'y répondre, demeure le problème de la proximité avec la notion, très utilisé dans le champ éducatif, de démarche d'investigation (Calmettes, 2012), ou d'inquiry-based learning dans la littérature anglo-saxonne (Abd-El-Khalick et al., 2004). Une telle approche du travail de définition conduit à s'interroger sur le positionnement des projets dits d'EPR au sein des travaux sur la démarche d'investigation, et ce dès les années 1970, les activités d'éveil scientifique (Martinand et al., 1980).

La définition de l'Education par la Recherche, que l'on adopte une définition en compréhension ou en extension, reste inachevée. Nous avons émis l'hypothèse selon laquelle la création de l'expression servait en grande partie à se distinguer conceptuellement de notions comme la démarche d'investigation, qui sont bien établies tant dans le champ scientifique que dans le vocabulaire des praticiens, et que le dispositif La Main à la Pâte a contribué à populariser. La distinction, qui semble rejouer dans le champ de l'enseignement scientifique l'opposition que l'on fait parfois entre didactique et pédagogie, permet aux promoteurs de l'expression de se démarquer de dispositifs plus anciens.

Néanmoins, alors même que le modèle dit de l'EPR est relativement neuf et que les observations réalisées soulignent les problèmes de définition qu'il soulève (Pirone, 2018), il a semble-t-il influencé considérablement la conception de l'EIAH. Dans le processus de conception, elle a vraisemblablement contribué à embrouiller le débat, car la définition était inachevée, et l'EpR désignait, lorsque l'on adoptait une définition en extension, une trop grande diversité de pratiques.

#### 3.4 Une analyse des tensions repérées dans les utilisations

La première tension interne à la démarche d'EpR que nous avons relevée est qu'elle tente de combiner un principe de non-directivité avec la proposition d'un modèle. Nous avons aussi rapidement remarqué que l'EpR recoupe un ensemble de concepts sans les définir précisément ; nos enquêtes ont montré que cela contribuait à laisser une grande marge de manœuvre aux enseignants, nécessaire au regard du caractère non-prescriptif du programme. <sup>22</sup>

Nous avons aussi remarqué qu'il était difficile d'appliquer tel quel le modèle en 8 étapes dans un projet. Tout d'abord parce que la première étape, le recueil des questions des élèves, se base sur l'{a priori que les élèves se posent des questions en lien avec le thème du projet préalablement à son démarrage, ce qui est rarement le cas. C'est certainement pour cette raison que tous les enseignants partenaires et ayant suivi une démarche de recherche ont commencé leur projet par la mise en place d'une situation-problème ou situation déclenchante pour susciter un questionnement chez les élèves.

Ensuite vient l'étape d'élaboration d'une question scientifique ; cependant il n'est pas expliqué dans l'EpR en quoi consiste une question scientifique et quels seraient les critères à respecter. Pour certains enseignants, il s'agit de proposer une question pouvant donner lieu à la mise en place d'une expérimentation dans la classe. Pour réussir à faire cela, il faut pouvoir anticiper les prochaines étapes de la démarche de recherche, or celle-ci n'est pas généralement connue des élèves.

Ainsi des enseignants ont pris l'initiative de présenter une forme de démarche scientifique à leur classe pour les aider à élaborer des questions. De plus, la façon dont doit être réalisé le passage de la première étape à la seconde ne nous apparaît pas évident.

Selon le modèle, les élèves devraient ensuite réaliser une recherche documentaire pour réaliser « un état des connaissances ». Plusieurs enseignants ont signalé que cette étape leur posait problème car ils ne savaient à quel moment mettre fin à cette phrase de recherche d'informations et que les documents accessibles ne sont pas toujours adaptés aux élèves, car non-didactisés. De ce fait certains ont simplement sauté cette étape. D'autres ont eux-mêmes sélectionné des documents qu'ils ont ensuite donnés aux élèves, mais cela va à l'encontre de l'idéal de « l'élève-chercheur ».

D'autres encore ont fait de la recherche documentaire le moyen de trouver des réponses aux questions, sans passer par la mise en place d'une recherche scientifique, ce qui semble également être en opposition avec l'idée de l'EpR. Il s'agirait donc dans l'idéal que les élèves fassent eux-mêmes cette recherche documentaire pour trouver des informations liées à leur question afin de nourrir leur réflexion, tout en évitant de trouver les informations répondant directement à la question. Cela nous semble assez complexe et l'articulation de cette activité avec le reste de la mise en œuvre du projet n'est pas très claire, tout comme l'enchaînement de cette étape avec la suivante : la proposition d'un protocole de recherche.

Les étapes 4, 5, 6 et 7 sont assez similaires à celles du critiqué modèle OHERIC (observation, hypothèses, expérience, résultat, interprétation, conclusion), (Giordan, 1976) bien que moins détaillées, puisque la formulation d'hypothèses ne fait pas directement partie du modèle en 8 étapes et qu'il ne comprend pas non plus de phase d'interprétation des données. Les enseignants et élèves que nous avons observés ont ajouté ces deux phases, et d'ailleurs celles des hypothèses est présente dans la fiche-recherche du CNEC. Nous pouvons également relever que la formulation de la 5<sup>e</sup> étape, « la recherche proprement dite », peut laisser sous-entendre que le reste des étapes ne font pas réellement partie du processus de recherche, ce qui n'est évidemment pas le cas.

On peut également évoquer la tension créée par la dualité des démarches proposées, puisque l'EpR est avant tout présentée comme une démarche « chercheur » mais les Savanturiers proposent également de réaliser des projets d'ingénierie, suivant des étapes différentes. Cela questionne la place de ces projets par rapport l'EpR. En ce qui concerne la place des mentors dans la démarche, nous nous sommes aperçus qu'elle était en réalité très variable. Certains projets se sont déroulés sans l'encadrement d'un référent scientifique, un autre a bénéficié de deux mentors et dans un autre encore la mentore n'a eu aucune influence sur la mise en œuvre du projet. Aussi, le rôle qui leur est attribué dans l'EpR est assez vague : ils doivent être garants de la scientificité et apporter leur expertise sans que les modalités soient présentées.

La dimension collaborative de l'EpR, ne nous semble pas créer de tensions particulières avec le reste de la démarche et a donné lieu à une diversité de mises en œuvre cohérentes. En revanche, l'envie de laisser de la place au tâtonnement et à l'exploration entre en tension avec la nécessité d'imposer un calendrier (puisque les projets doivent durer « 12 à 15 séances »).

Enfin, l'EpR comme moyen de développer des compétences incluses dans les programmes du MEN (comme cela présenter par les Savanturiers) ne va pas tout à fait de soi. Dans le secondaire, les contraintes de l'évaluation chiffrée et de la préparation des élèves à des examens poussent les enseignants à choisir de réaliser des projets d'EpR dans des cadres différents que celui de leur cours habituel, c'est-à-dire dans le cadre des EPI ou de l'accompagnement personnalisé par exemple.

Nous pouvons conclure que la démarche de l'EpR suscite des tensions diverses. Si elle permet d'offrir un cadre souple aux enseignants qui souhaiteraient réaliser un projet en s'inspirant de diverses idées de la démarche, il est difficile de s'y tenir scrupuleusement. Finalement, les enseignants qui réussissent à mener des projets avec succès sont ceux qui n'hésitent pas à utiliser les éléments qui leur semblent pertinents et à les combiner avec d'autres, modifiant ainsi certaines étapes ou composantes lorsqu'ils le jugent nécessaire pour assurer la cohérence de leur projet.

## 4 Diffusion et valorisation des résultats

A la mi-juillet 2019, le bilan est provisoire : toutes les données n'ont encore pu être traitées de manière complète. Il est certain que le travail accompli se poursuivra au-delà de la fin nominale du projet eFRAN, dans une perspective d'intéressement du milieu. Dans cette perspective, nous avons prêté une attention particulière à la production de publications sur différents supports.

## 4.1 Communications dans des colloques scientifiques

### 4.1.1 Première année

Dès la première année, nous avons cherché à diffuser nos travaux par des communications à des conférences et à des séminaires de recherche. Un poster consacré à l'analyse du processus de conception a été soumis et accepté à la conférence EIAH 2017. Il est intitulé « Analyse d'un outil de décision utilisé dans la conception d'un EIAH. ».

À cela s'ajoute une communication dans un séminaire d'un laboratoire réputé pour son expertise dans la conception d'EIAH dédiés à l'enseignement des sciences, le laboratoire LIG, et plus particulièrement, l'équipe Metah. La similitude de certains de leurs projets, en particulier le Lab book (Références Labbook), a justifié l'établissement d'échanges sur nos travaux respectifs. Notons pour conclure que certains éléments de l'état de l'art que nous avons réalisé ont été diffusés sur des blogs consacrés aux technologies éducatives, afin d'être accessibles, au fil de l'eau, à toute personne intéressée.

#### 4.1.2 Deuxième année

Au cours de la seconde année, nous avons exposé dans des écrits scientifiques la réflexion sur le processus de conception en nous concentrant cette fois sur l'exploitation de l'enquête de terrain réalisée au cours de la première année du projet. Deux contributions sur le projet ont été réalisées dans des congrès scientifiques, la première aux 50 ans des Sciences de l'éducation à Caen, la seconde au colloque ETIC3, le second proposant des actes. Ces deux contributions portent sur la méthodologie de conception de l'EIAH et s'inscrivent dans la lignée des réflexions entamées au cours de la première année du projet. La première contribution porte sur le positionnement du chercheur, et sur les modalités de communication de réflexions théoriques. La seconde porte sur les modalités d'exploitation des enquêtes préliminaires, et correspond à une réflexion sur les risques d'une vision inductiviste de la spécification des besoins. Une intervention a par ailleurs été réalisée sous la forme d'un poster au colloque eFRAN organisé en janvier 2018 au Ministère de l'Enseignement Supérieur et de la Recherche. La rédaction des publications scientifiques a progressé, plus d'une demi-douzaine d'articles étant en chantier, mais seuls quelques-uns devraient déboucher sur la soumission à une revue

#### 4.1.3 Troisième année

Deux contributions ont été acceptées dans des colloques au cours de la première moitié de l'année 2019. La première pour un colloque international de didactique des sciences : Colloque SIEST Méditerranée 2019 : Education scientifique et technologique pour tous<sup>2</sup>. Elle est en cours de publication sous forme d'article dans la revue scientifique de l'établissement hébergeant l'événement (Numéro 13 de la revue : Review of Science, Mathematics and ICT Education).

La seconde publication correspond à un colloque consacré aux technologies éducatives : EIAH, pour Environnements Informatiques pour l'Apprentissage Humain. Elle donnera potentiellement lieu à un

<sup>2.</sup> <https://siest2019.sciencesconf.org/>

article dans la revue STICEF, qui publie un numéro spécial à l'issue du colloque pour les articles considérés comme les plus prometteurs.

Un certain nombre de communications liées au projet Savanturiers du numérique ont été soumises par les membres du laboratoire et acceptées. Elles seront présentées dans des colloques internationaux à partir de septembre 2019 et certaines pourraient ensuite être publiées ensuite dans des revues.

- 1. Barbier, C. et Bruillard, E. Teachers' appropriation of a virtual learning environment instrumenting an inquiry-based method. The case of the Student-Researcher Digital Notebook. 15th IARTEM Conference September 2019, Odense, Denmark11-13 September.
- 2. Cisel, M. et Baron, G-L. A reflection on the process of transposing educational resources towards online resources. The case of savanturiers. 15th IARTEM Conference September 2019, Odense, Denmark11-13 September.
- 3. Voulgre, E. et Baron, G-L. Paths of appropriation of a new digital resource at the service of learning science and literacy. The case of the CNEC. 15th IARTEM Conference September 2019, Odense, Denmark11-13 September.
- 4. Cisel, M. et Baron, G. (2019, avril). Vers des intelligences artificielles pour l'enseignement du raisonnement scientifique. Dans les actes du Séminaire Inter-Laboratoires sur l'Education Scientifique et Technologique. Patras.
- 5. Cisel, M. (2019, juin). Etudier des objets intermédiaires pour analyser les moments-clés de la conception d'un EIAH. Dans les Actes de la conférence Environnements Informatiques pour l'Apprentissage Humain 2019, Paris. pp. 247-258.
- 6. Voulgre, E. Les Web-blogs au service de l'enseignement et de l'apprentissage du Français en sciences au sein du projet Les Savanturiers du numérique : quelles caractéristiques ? 16ème colloque de l'AFDECE (Association Française d'Education Comparée et des Echanges), Beyrouth, Université Saint Joseph, 23 et jeudi 24 octobre 2019.

Plusieurs autres publications sont par ailleurs en cours de rédaction pour des revues scientifiques francophones et anglophones.

#### 4.2 Le site de valorisation

En plus des publications dans des événements et des revues scientifiques, un site a été créé par le laboratoire EDA pour valoriser les résultats de la recherche, mais aussi pour faire contribuer d'autres acteurs du consortium à la réflexion, par la production d'écrits sur leurs perspectives quant au projet. Ce site de valorisation sera accompagné d'une version imprimée du même travail, où l'information est structurée d'une manière plus linéaire et problématisée.

Le site a été installé de manière sécurisée sur un *cluster* de machines de l'Université Paris Descartes. Il est disponible à l'adresse suivante : <http://lsn.eda.shs.parisdescartes.fr/EFRAN/>.

Un certain nombre de ressources ont d'ores et déjà été dédiées à la mise en place de ces contenus, à leur structuration, et à la coordination des apports des différents membres du consortium.

Si le projet proprement dit se termine cette année, nous avons l'intention de continuer à valoriser le travail réalisé sous la forme de publications scientifiques et en maintenant régulièrement site de valorisation.

### 4.3 Quelques articles en cours de rédaction

Cisel, M., Barbier, C. et Baron G.-L. (2020). Former par le mentorat les enseignants aux démarches d'investigation : une analyse des Savanturiers au prisme de la théorie de l'activité. Recherches en Didactique des Sciences et Technologies.

Cisel, M., Barbier, C. et Baron G.-L. (2020). Les Savanturiers ou l'Ecole de la Recherche : du dépassement des contradictions engendrées par la croissance d'un programme. publication visée : Revue Française de Pédagogie.

Cisel, M. et Baron G.-L. (2020) Recherches participatives en technologies éducatives : de la sensibilité des questions de recherche aux aléas des processus de conception. *publication visée : STICEF*.

## 5 Références

Abd-El-Khalick, F., BouJaoude, S., Duschl, R., Lederman, N. G., Mamlok-Naaman, R., Hofstein, A., Tuan, H. (2004). Inquiry in science education : International perspectives. Science Education, 88(3), 397–419. https ://doi.org/10.1002/sce.10118.

Amiel, T. et Reeves, T. C. (2008). Design-Based Research and Educational Technology : Rethinking Technology and the Research Agenda. Journal of Educational Technology et Society,11(4), 29–40.

Ansour, A. (2017). Les Savanturiers : le chemin de l'investigation scientifique. Les Cahiers Pédagogiques. Récupéré à l'adresse : [http://www.cahiers-pedagogiques.com/](http://www.cahiers-pedagogiques.com/Les-Savanturiers-le-chemin-de-l-investigation-scientifique) [Les-Savanturiers-le-chemin-de-l-investigation-scientifique](http://www.cahiers-pedagogiques.com/Les-Savanturiers-le-chemin-de-l-investigation-scientifique)

Bonnat, C. (2017). Etayage de l'activité de conception expérimentale par un EIAH pour apprendre la notion de métabolisme cellulaire en terminale scientifique. Manuscrit de thèse non publié. Récupéré à l'adresse : https ://tel.archives-ouvertes.fr/tel-01562709/

Bruillard, E., et Vivet, M. (1994). Concevoir des EIAO pour des situations scolaires. Approche méthodologique. Recherches En Didactique Des Mathematiques, 14(1–2), 275–304.

Bulletin Officiel de l'Education Nationale (2007). Livret Personnel de Compétences, décret n° 2007-860 du 14-5-2007 JO du 15-5-2007. Bulletin officiel n° 22, p. 1277-1278.

Bulletin Officiel de l'Education Nationale (2015). Évaluation des acquis scolaires des élèves et livret scolaire, à l'école et au collège, décret n° 2015-1929 du 31-12-2015 JO du 3-1-2016. Bulletin officiel n° 3.

Calmettes, B. (dir.) (2012) Didactique des sciences et démarches d'investigation . Références, représentations, pratiques et formation. L'Harmattan, Paris.

Cisel, M., Beauné, A, Bernard, F., Voulgre et E. Baron, G. (2017, juin). Analyse d'un outil de décision mobilisé dans la conception d'un EIAH. Dans Actes de la 8 ème conférence sur les Environnements Informatiques pour l'Apprentissage Humain, Strasbourg, France. (p.382-385).

Cisel, M., Baron, G.-L. (2018, juin). Conception d'un EIAH à destination du programme Savanturiers : difficultés engendrées par une approche inductiviste de la spécification des besoins. Actes de la  $3^e$  conférence Ecole et Technologies de l'Information et de la Communication, Paris.

Cisel, M. (2019, juin). Etudier des objets intermédiaires pour analyser les moments-clés de la conception d'un EIAH. Dans les Actes de la conférence Environnements Informatiques pour l'Apprentissage Humain 2019, Paris. pp. 247-258

Cisel, M. et Baron, G. (2019, avril). Vers des intelligences artificielles pour l'enseignement du raisonnement scientifique. Dans Actes du Séminaire Inter-Laboratoires sur l'Education Scientifique et Technologique. Patras, Grèce.

De Jong, T., Linn, M. C., et Zacharia, Z. C. (2013). Physical and virtual laboratories in science and engineering education. Science (New York, N.Y.), 340 (6130), 305–308. [https://doi.org/10.1126/science.](https://doi.org/10.1126/science.1230579) [1230579](https://doi.org/10.1126/science.1230579)

Decortis, F. (2015) L'ergonomie orientée enfants. Concevoir pour le développement. Paris, France : PUF.

Edelson, D. C., Gordin, D. N., et Pea, R. D. (1999). Addressing the Challenges of Inquiry-Based Learning Through Technology and Curriculum Design. Journal of the Learning Sciences,  $8(3-4)$ ,  $391-450$ . [https:](https://doi.org/10.1080/10508406.1999.9672075) [//doi.org/10.1080/10508406.1999.9672075](https://doi.org/10.1080/10508406.1999.9672075)

Engeström, Y. (1987). Learning by expanding : An activity-theoretical approach to developmental research. Helsinki, Finland : Orienta-Kosultit Oy.

Engeström, Y. (2000). Activity Theory as a framework for analyzing and redesigning work. *Ergonomics*,  $43(7), 960 - 974.$ 

Engeström, Y. (2008). Weaving the texture of school change. Journal of Educational Change, 9(4), 379.

Engeström, Y. (2011). Théorie de l'Activité et Management. Management et Avenir, 42(2), 170-182.

Faure-Vialle, B. (2004). L'expérimentation assistée par ordinateur, aide et obstacle en travaux pratiques de biologie au lycée. Carrefours de l'éducation, (17), 118-128. <https://doi.org/10.3917/cdle.017.0118>

Frascara, J. (2003). Design and the Social Sciences : Making Connections. CRC Press.

Girault, I., et d'Ham, C. (2014). Scaffolding a complex task of experimental design in chemistry with a computer environment. Journal of Science Education and technology, 23 (4), 514-526.

Gobert, J. D., Pedro, M. S., Raziuddin, J., et Baker, R. S. (2013). From Log Files to Assessment Metrics : Measuring Students' Science Inquiry Skills Using Educational Data Mining. Journal of the Learning Sciences, 22 (4), 521–563. <https://doi.org/10.1080/10508406.2013.837391>

Hirtt, N. (2009). « L'approche par compétences : une mystification pédagogique ?», L'école démocratique, no 39, 1-34.

Houseal, A. K., Abd-El-Khalick, F., et Destefano, L. (2014). Impact of a student–teacher–scientist partnership on students' and teachers' content knowledge, attitudes toward science, and pedagogical practices. Journal of Research in Science Teaching, 51(1), 84–115.

Hsu, C.-C., Chiu, C.-H., Lin, C.-H., et Wang, T.-I. (2015). Enhancing skill in constructing scientific explanations using a structured argumentation scaffold in scientific inquiry. Computers et Education, 91, 46–59. <https://doi.org/10.1016/j.compedu.2015.09.009>

Impedovo, M. A. et Andreucci, C. (2016). Co-élaboration de connaissances nouvelles : du modèle théorique à ses outils technologiques. STICEF, 23.

Jamet, E. (2006). Une présentation des principales méthodes d'évaluation des EIAH en psychologie cognitive. Sciences et Technologies de l'Information et de la Communication pour l'Éducation et la Formation, 13, 13 pages.

Jean-Daubias, S. (2000). Pépite, un système d'assistance au diagnostic de compétence. (Thèse de doctorat non publiée). Université du Mans. France

Jeantet, A. (1998). Les objets intermédiaires dans la conception. Éléments pour une sociologie des processus de conception. Sociologie du travail,  $40(3)$ , 291–316.

Jeantet, A., Tiger, H., Vinck, D. et Tichkiewitch, S. (1996). La coordination par les objets dans les équipes intégrées de conception de produit. Coopération et conception, Toulouse, France : Octares.

Jong, T. D., Joolingen, W. R. V., Giemza, A., Girault, I., Hoppe, U., Kindermann, J., Zanden, M. V. D. (2010). Learning by creating and exchanging objects : The SCY experience. British Journal of Educational Technology, 41 (6), 909–921. <https://doi.org/10.1111/j.1467-8535.2010.01121.x>

Laborde, C. (2002). Integration of technology in the design of geometry tasks with CabriGeometry. International Journal of Computers for Mathematical Learning, 6(3), 283-317.

Laferrière, T. et Lamon, M. (2010). Knowledge Building/Knowledge Forum $\mathbb R$ : The Transformation of Classroom Discourse. Dans M. S. Khine et I. M. Saleh (Eds.), New Science of Learning (pp. 485–501 ). New York, NY : Springer.

Linn, M. C. (2000). Designing the Knowledge Integration Environment. *International Journal of Science* Education, 22(8), 781–796.

Linn, M. C. (2013). Internet Environments for Science Education. Abingdon-on-Thames, UK : Routledge.

Martinand, J. L., Host, V., Paulin, M., Alemanni, L., Fontaine, C., Genzling, J. C., pédagogique, I. national de recherche. (1980). Activités d'éveil scientifiques à l'école élémentaire. 5 : Démarches pédagogiques en initiation physique et technologique [Rapport d'étude]. Récupéré à l'adresse : http ://lara.inist.fr/handle/2332/1246

Pirone, F. (2018) « Les Savanturiers de la sociologie ». De la recherche en « éducation par la recherche ». Diversité (192)

Quintana, C., Zhang, M. et Krajcik, J. (2005). A Framework for Supporting Metacognitive Aspects of Online Inquiry Through Software-Based Scaffolding. Educational Psychologist, 40(4), 235–244.

Sanchez, É. et Monod-Ansaldi, R. (2015). Recherche collaborative orientée par la conception. Education et didactique, 9(2), 73–94.

Scardamalia, M. et Bereiter, C. (2003). Knowledge building environments : Extending the limits of the possible in education and knowledge work. Encyclopedia of Distributed Learning, 269–272.

Scardamalia, M., Bereiter, C. (2013). An Architecture for Collaborative Knowledge Building. In Computer-Based Learning Environments and Problem Solving. Springer Science et Business Media.

Scardamalia, M., et Bereiter, C. (2006). Knowledge Building : Theory, Pedagogy, and Technology. In K. Sawyer (Ed.), Cambridge Handbook of the Learning Sciences (pp. 97–118). New York : Cambridge University Press.

Slotta, J. D., et Linn, M. C. (2009). WISE Science : Web-Based Inquiry in the Classroom. New York, NY, USA : Teachers College Press.

Star S.L. et Griesemer J. (1989). Institutionnal ecology, 'Translations' and Boundary objects : amateurs and professionals on Berkeley's museum of vertrebate zoology. Social Studies of Science, 19, 387-420.

Tchounikine, P. (2011). Computer Science and Educational Software design - A Resource for Multidisciplinary Work, in Technology Enhanced Learning. Berlin, Allemagne : Springer.

Tricot, A., Plégat-Soutjis, F., Camps, J.-F., Amiel, A., Lutz, G. et Morcillo, A. (2003, avril). Utilité, utilisabilité, acceptabilité : interpréter les relations entre trois dimensions de l'évaluation des EIAH. Dans Cyrille Desmoulins, Pascal Marquet, Denis Bouhineau (Eds), Actes de la conférence the Environnements Informatiques pour l'Apprentissage Humain (EIAH 2003) (p. 391–402). Strasbourg, France.

Vinck, D. (2009). De l'objet intermédiaire à l'objet-frontière. Revue d'anthropologie des connaissances,  $3(1), 51-72.$ 

Wajeman, C., Girault, I., d'Ham, C., et Marzin-Janvier, P. (2015). Students' reflection on experimental design during an innovative teaching sequence with Labbook. Dans Proceedings of the European Science Education Research Association (ESERA) Conference 2015, 12-24.

# Liste des tableaux

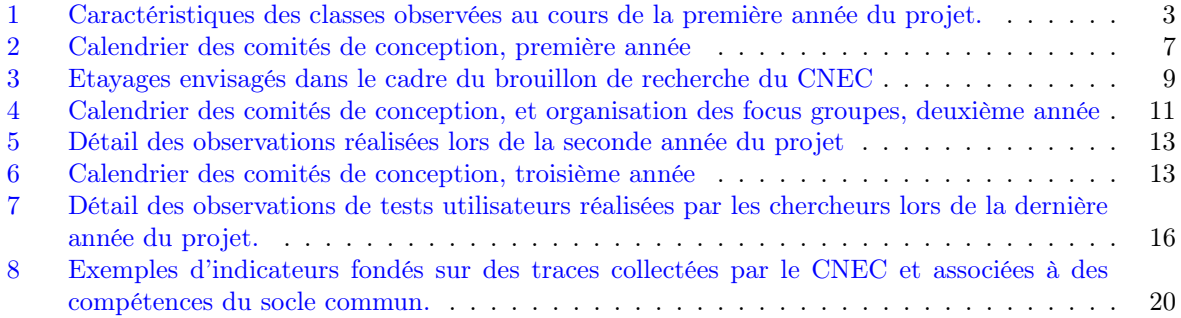